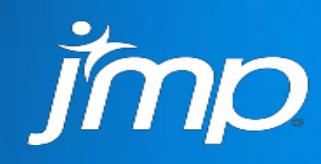

### Applications of Bayesian Methods Using JMP

Copyright © 2013, SAS Institute Inc. All rights reserved.

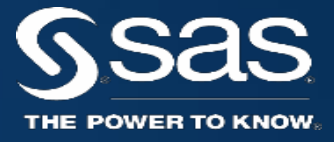

William Q. Meeker Distinguished Professor of Liberal Arts and Sciences Department of Statistics, Iowa State University

Peng Liu JMP Statistics R&D JMP Division, SAS

### Bayesian Methods in JMP

## **Overview**

- Introduction to Bayesian statistical methods in JMP
- Reliability examples
	- ➢ Bearing cage field-failure data analysis
	- ➢ Rocket motor field data analysis
	- $\triangleright$  An accelerated test to estimate telecommunications laser lifetime
	- $\triangleright$  An accelerated test to estimate the life time of a new-technology IC processor
- Concluding remarks

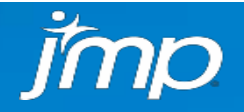

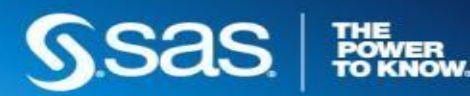

- *Probability* that a system, vehicle, machine, device, and so on, will perform its intended function under *encountered* operating conditions, for a specified period of time (Meeker and Escobar 1998)
- Quality over time (Condra 1993)
- Failure avoidance
- A highly quantitative engineering discipline, often requiring complicated **statistical and probabilistic** analyses

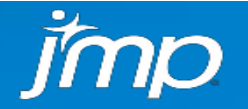

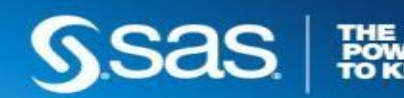

### Bayesian Methods in JMP

## **Reliability**

## Bayesian Statistical Methods

- Over the past 30 years, there has been a **revolution** in the world of statistical modeling and data analysis. Bayesian methods are now widely used in many areas of application.
- Reasons for the revolution
	- ➢ Rediscovery and further developments of Markov-chain Monte Carlo (MCMC) methods
	- ➢ Spectacular improvements in computing power
	- ➢ Development of relatively easy-to-use software (BUGS, Stan, SAS proc MCMC, and now JMP)
- Motivation for using Bayesian methods
	- ➢ Provides a means combine prior information with limited data leading to improved inferences
	- ➢ Modeling and analysis using Bayesian methods for some complicated models is easier than using classical methods like maximum likelihood
- Downside? "You have to think."

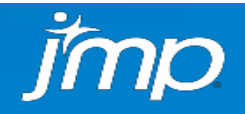

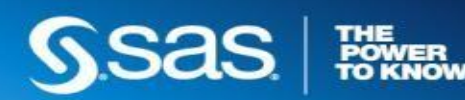

•Data from the *Weibull Handbook (1984)*

- •1703 units had been introduced into the field over time; oldest unit at 2220 hours of operation.
- •Design life specification was B10 = 8000 hours of operation
- •6 units had failed
- •Do we have a serious problem? Re-design needed?

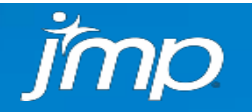

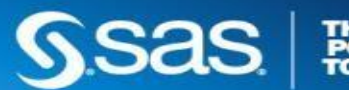

Aircraft Engine Bearing Cage Field-Failure Data

## Bayesian Methods in JMP | Bearing Cage Field-Failure Data Event Plot

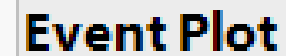

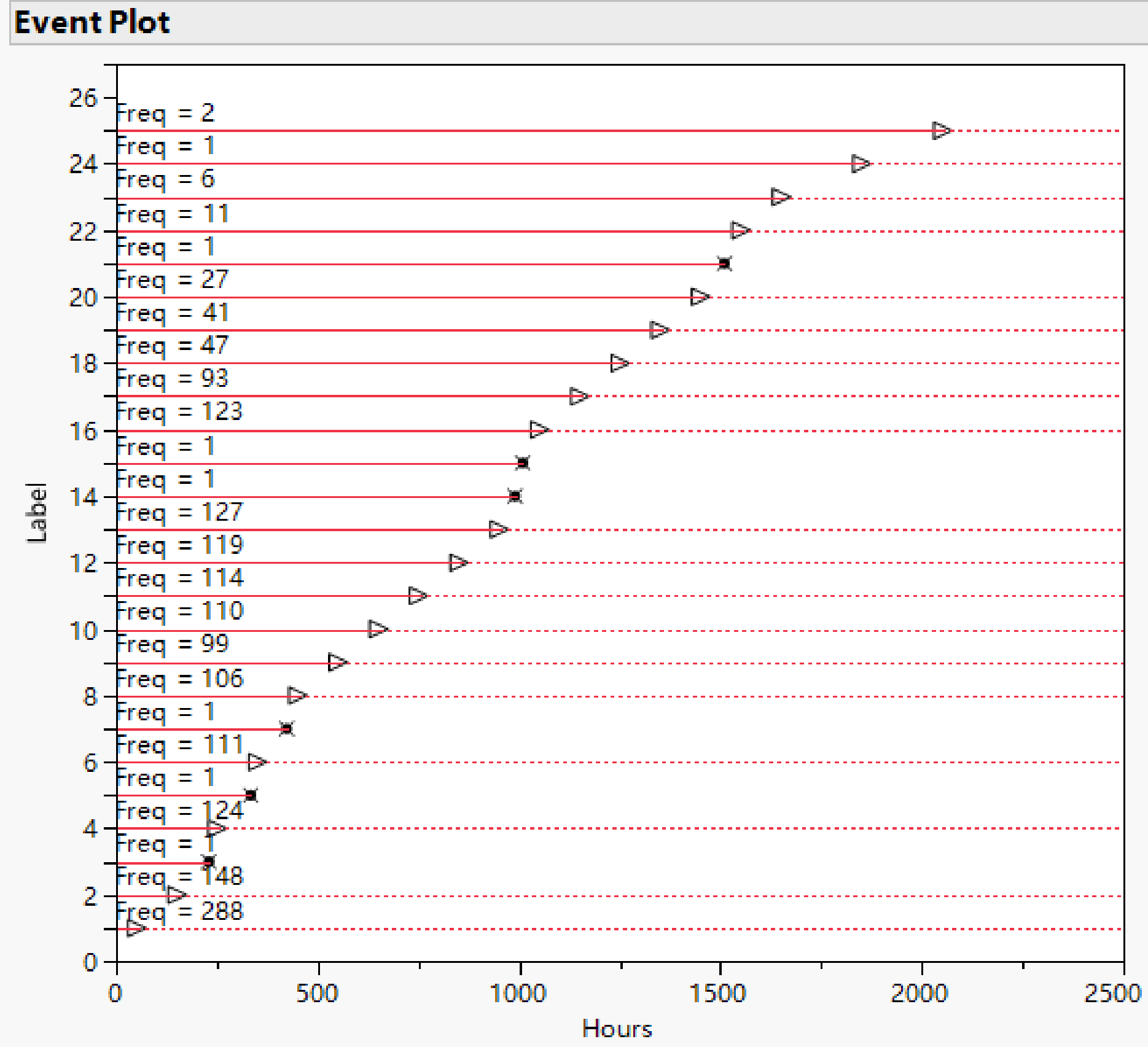

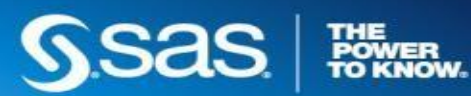

## Bayesian Methods in JMP | Bearing Cage Weibull Maximum Likelihood Fitting

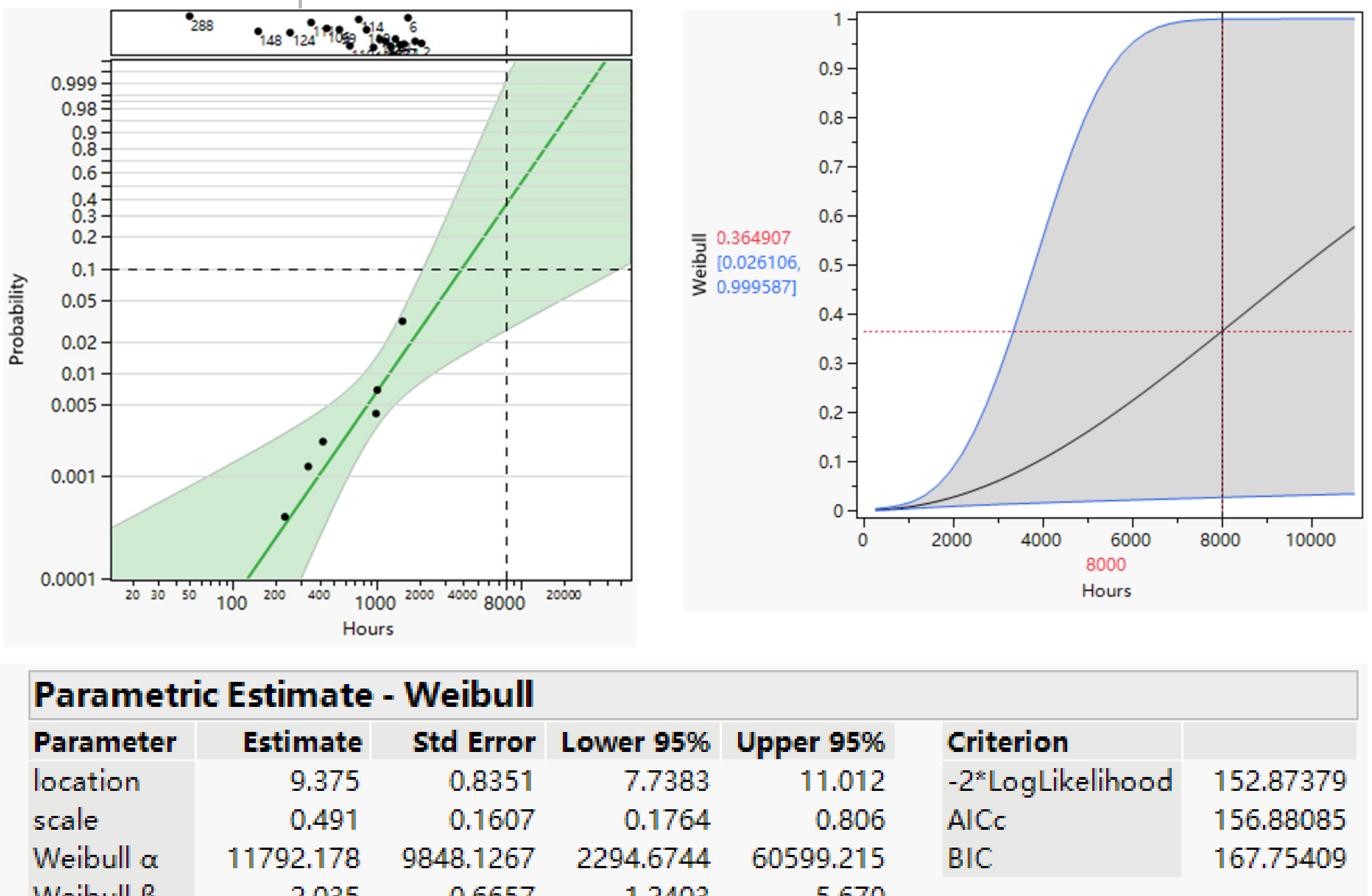

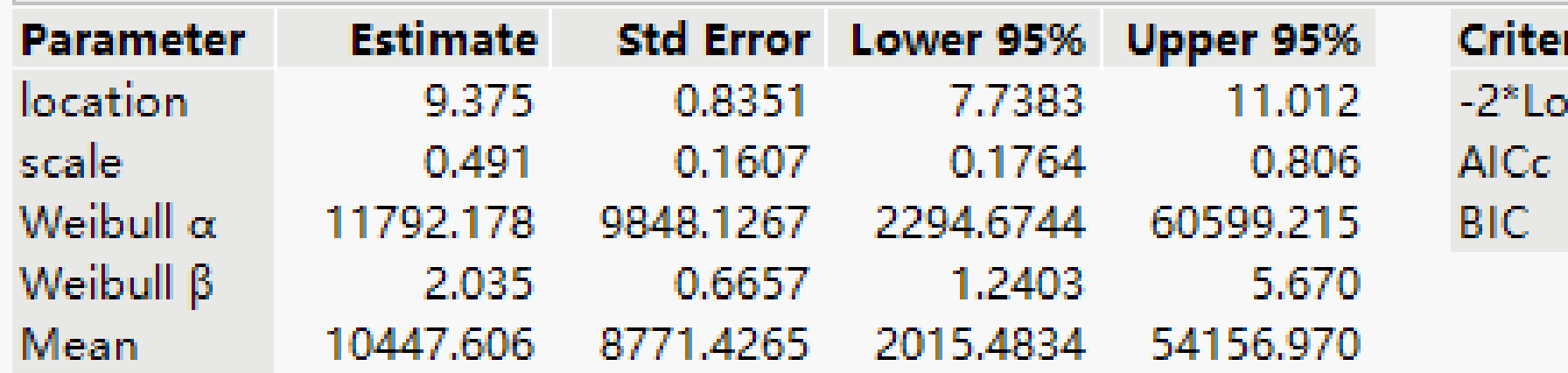

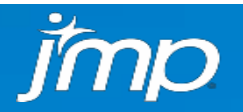

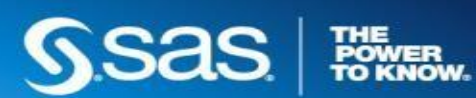

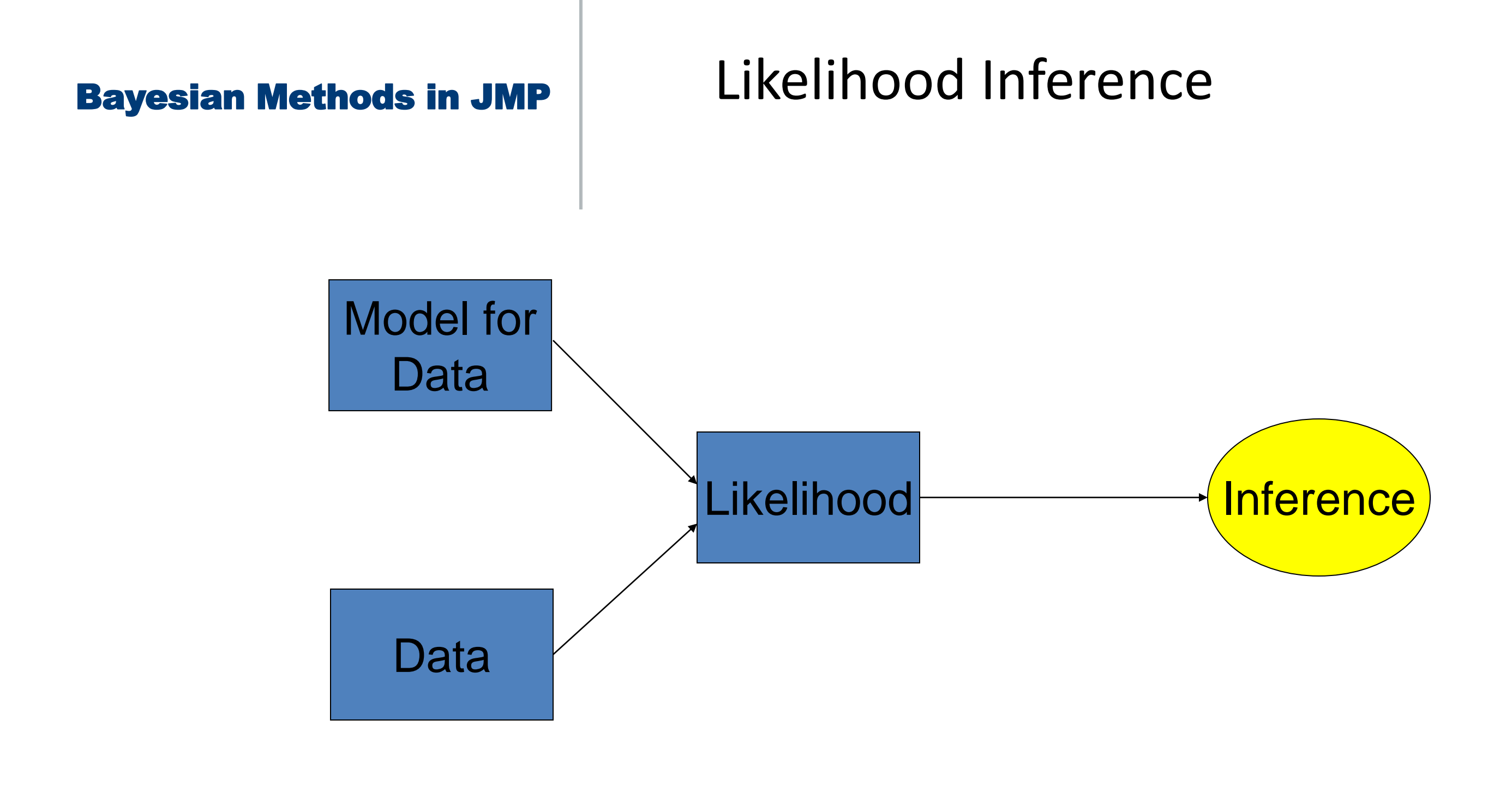

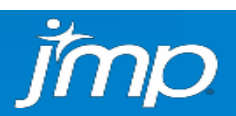

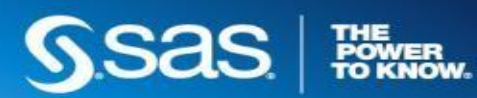

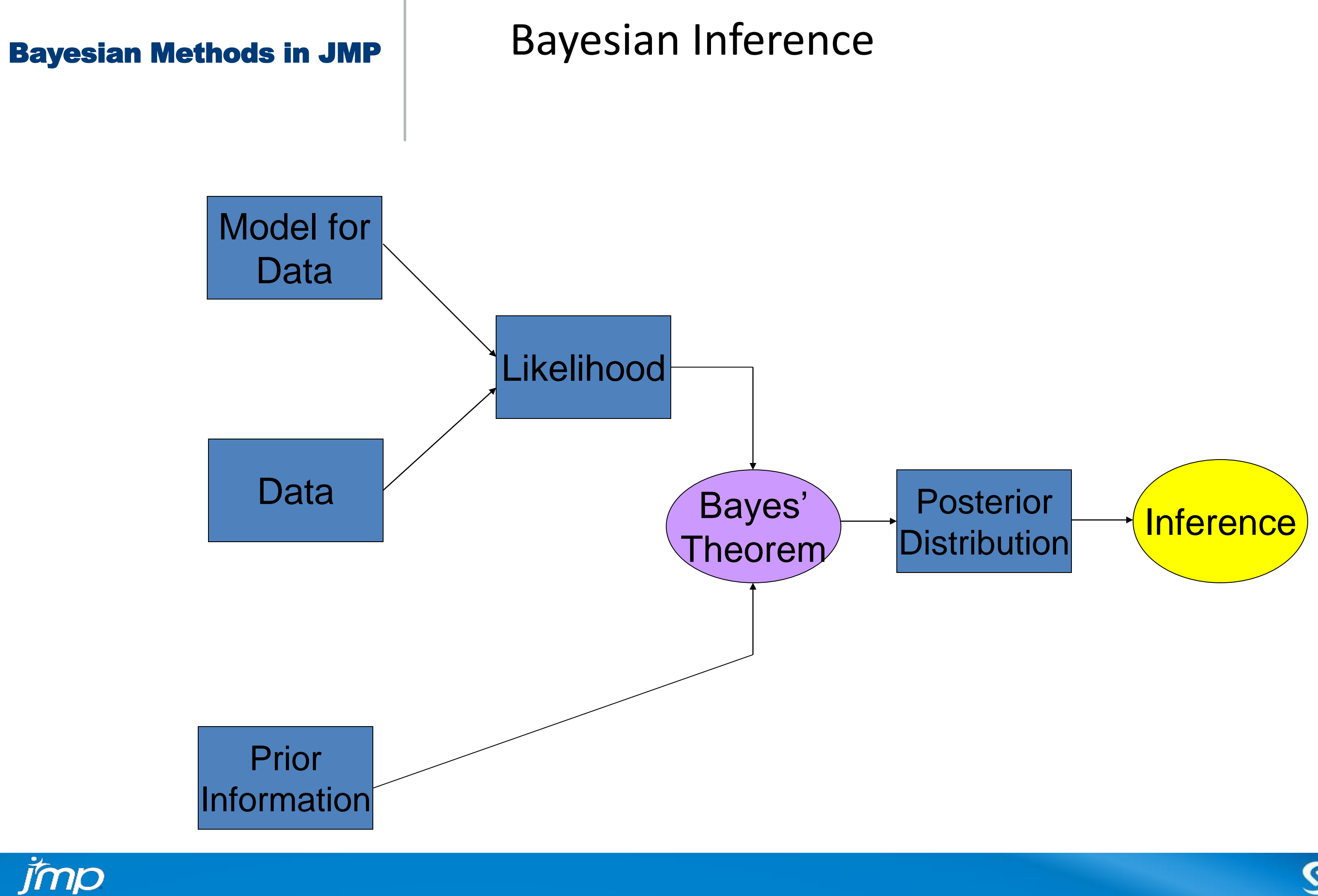

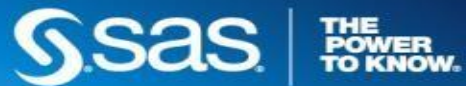

Prior for B10: Weakly informative B10 ~ Lognormal<1000, 50,000> Prior for Weibull shape  $\beta$ : Informative:  $\beta$  ~ Truncated Normal<1.5, 3>

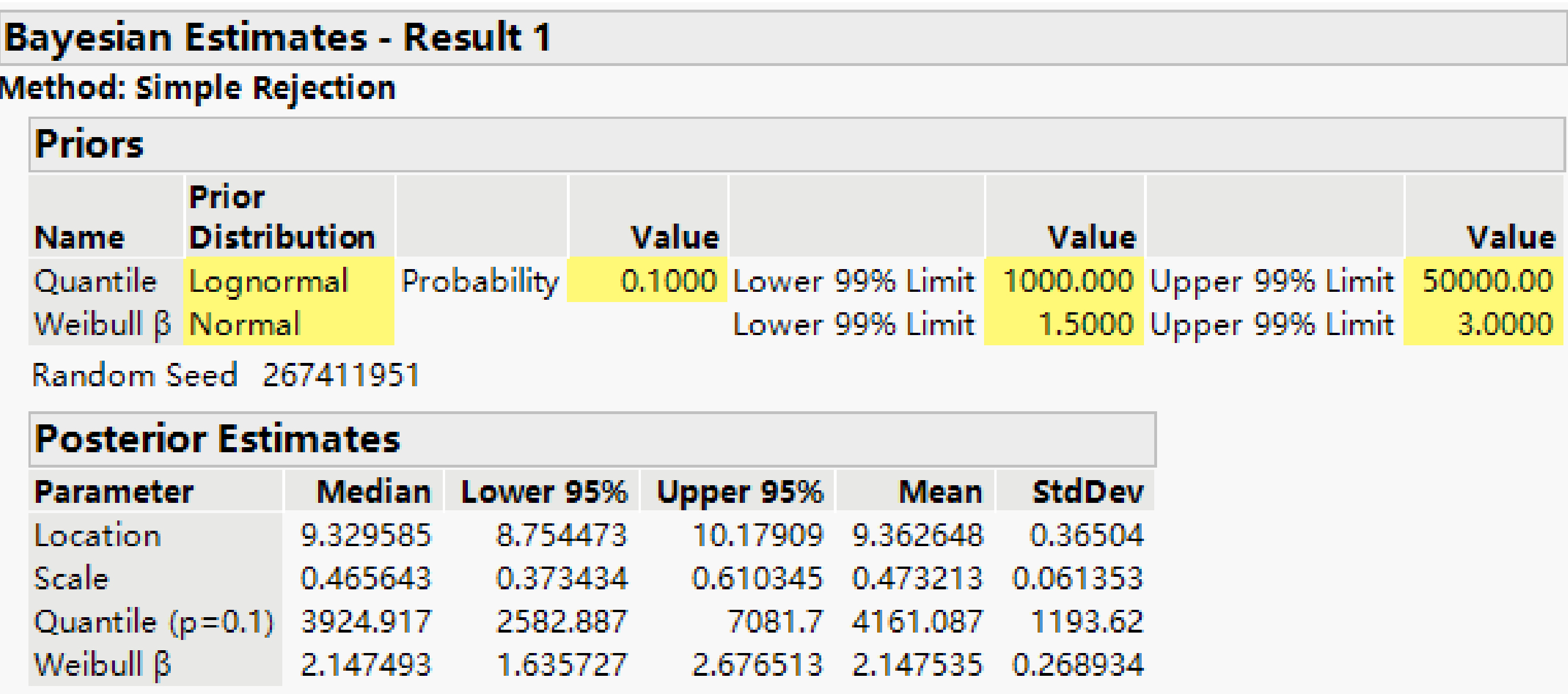

Note: JMP does not have TNORM, Normal<1.5, 3> is equivalent to TNORM<1.5, 3> here, with negligible differences.

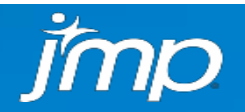

- 
- 
- 
- 
- 

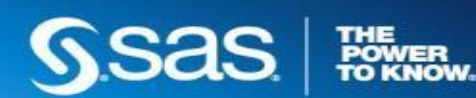

## Bearing Cage Field Data Comparison of Joint Prior and Posterior Distributions

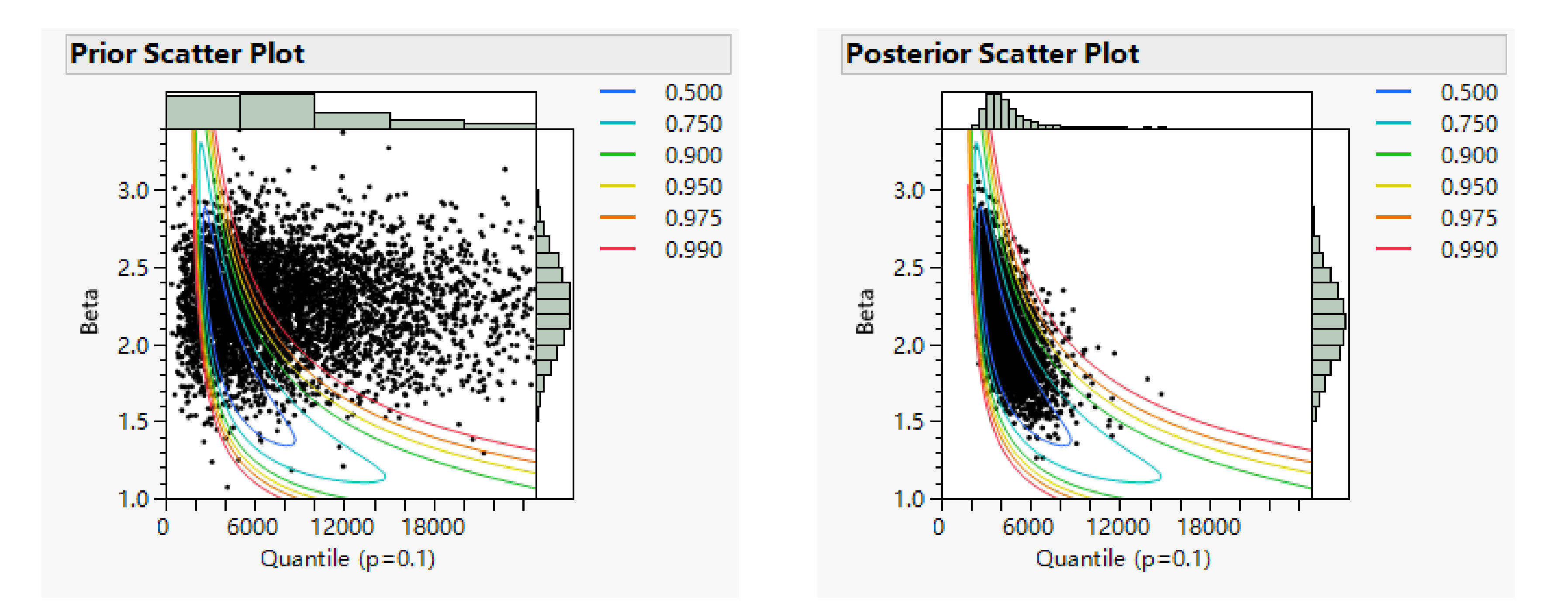

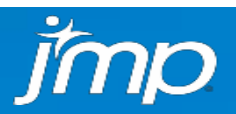

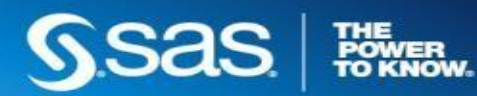

## Bearing Cage Field Data Comparison of ML and Bayesian Inferences

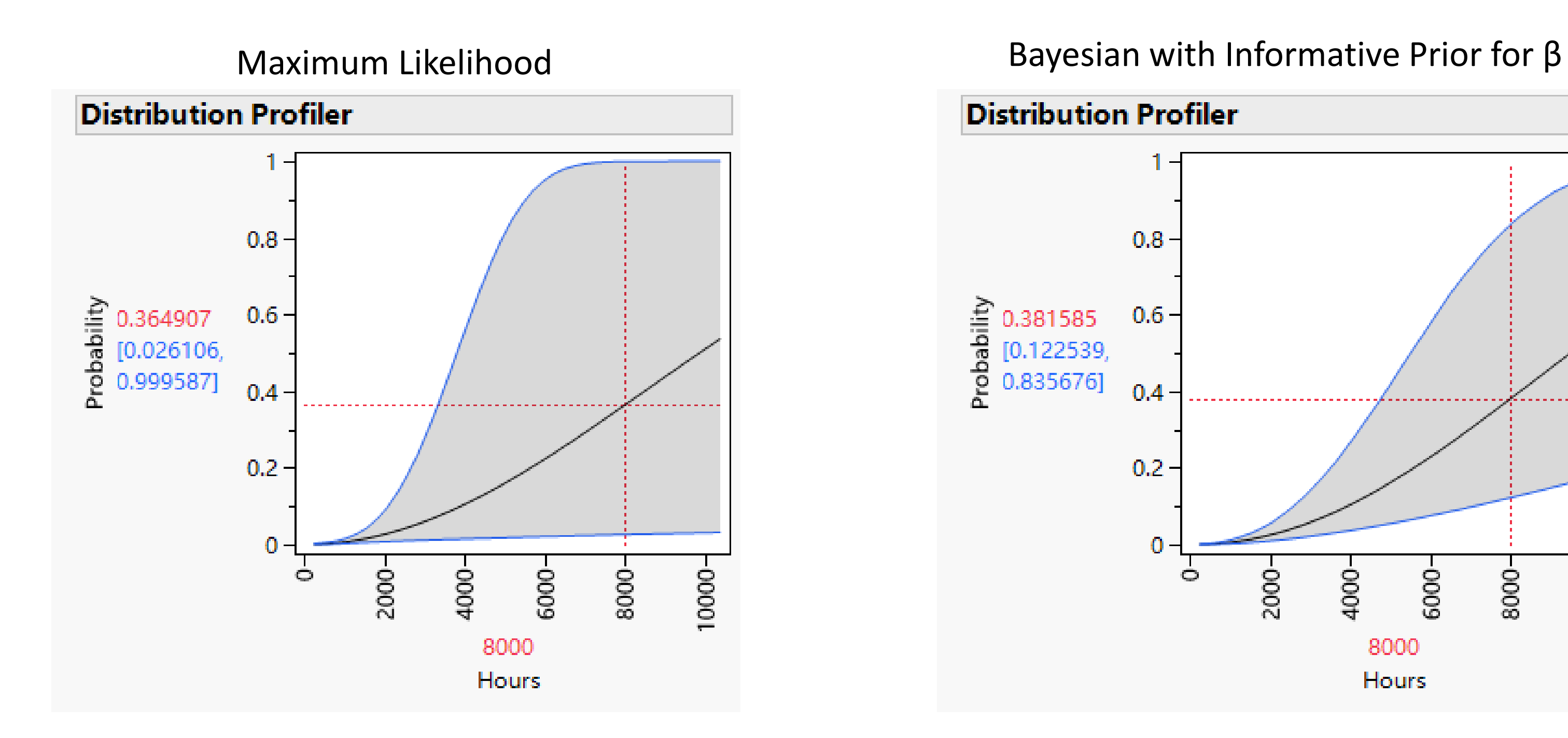

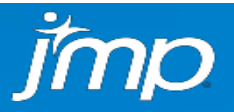

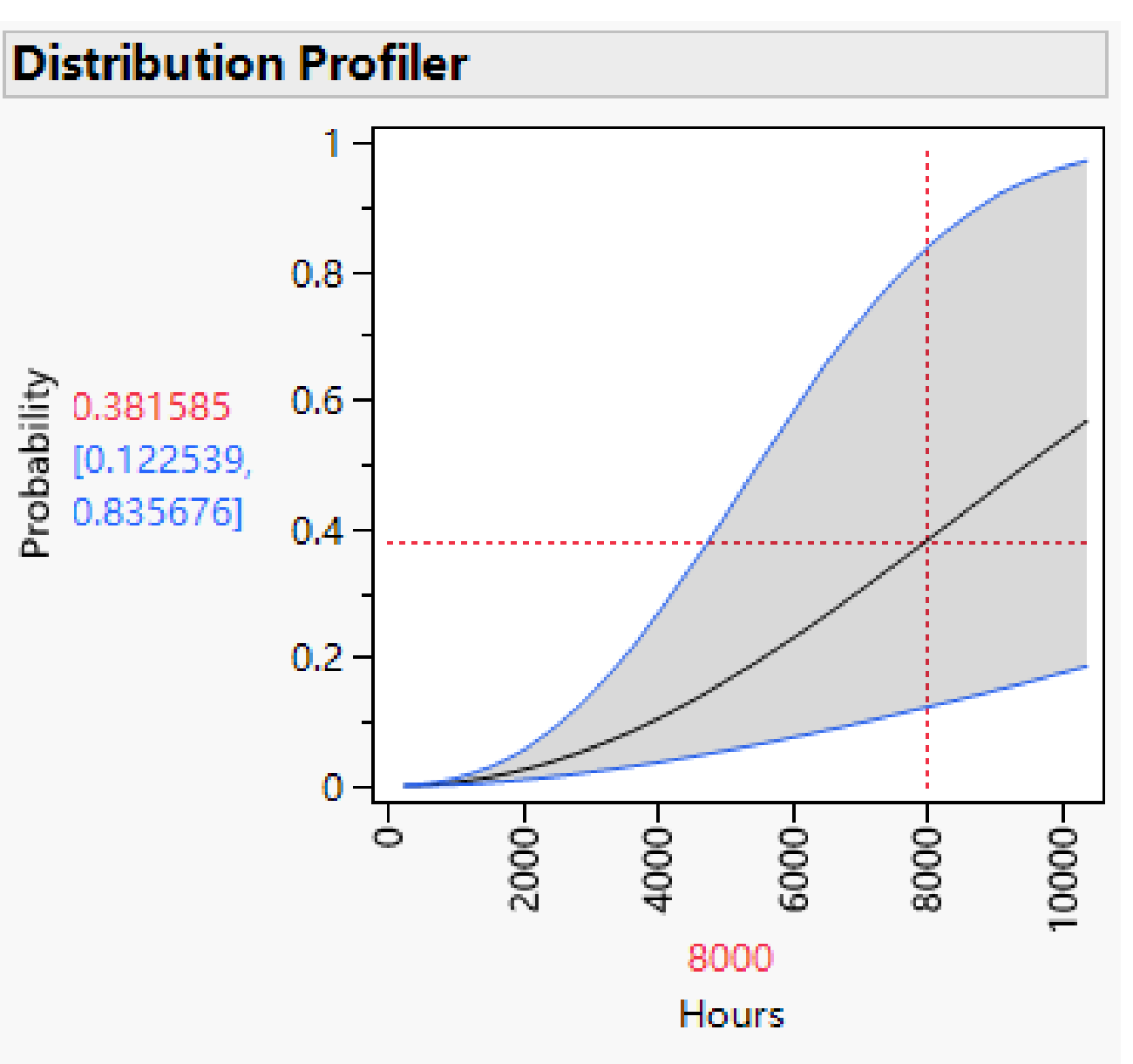

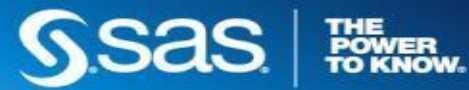

## **Lessons Learned**

- With a small number of failures, not much can be said about reliability
- Engineers often have information about the Weibull shape parameter, based on knowledge of the failure mechanism
- Using the prior information will often lead to improved, more useful inferences
- Bayesian methods provide a formal statistical method to combine information from different sources

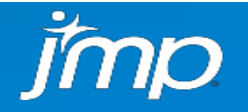

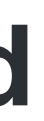

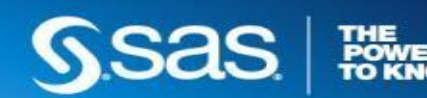

## **Rocket Motor Field Data Analysis**

- Rocket motor is one of five critical missile components
- Approximately 20,000 missiles in inventory
- 1,940 firings over the life of the missile; catastrophic motor failures for three *older* missiles
- Failures thought to be due to thermal cycling, but only age information is available
- Failure times not directly observed (1,937 right censored, 3 left censored observations)
- Concern about a possible wearout failure mode and the distribution of remaining life of the stockpile

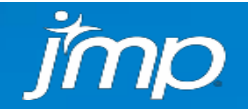

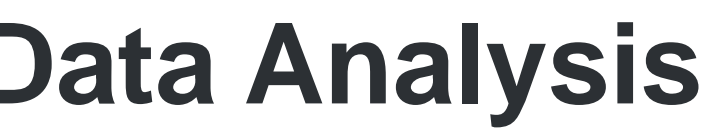

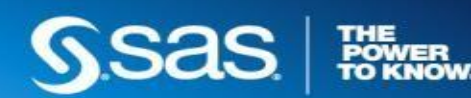

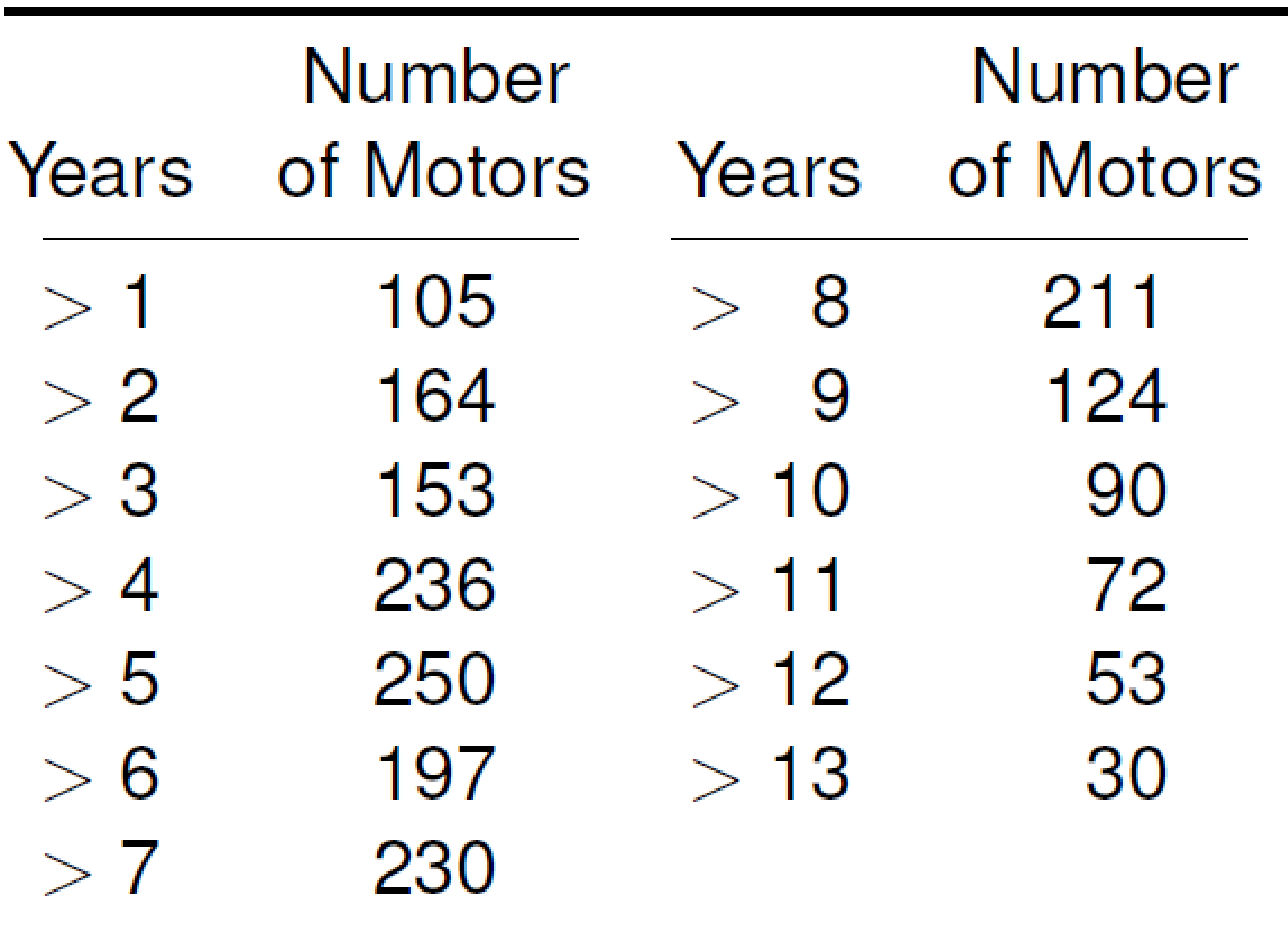

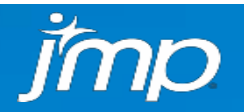

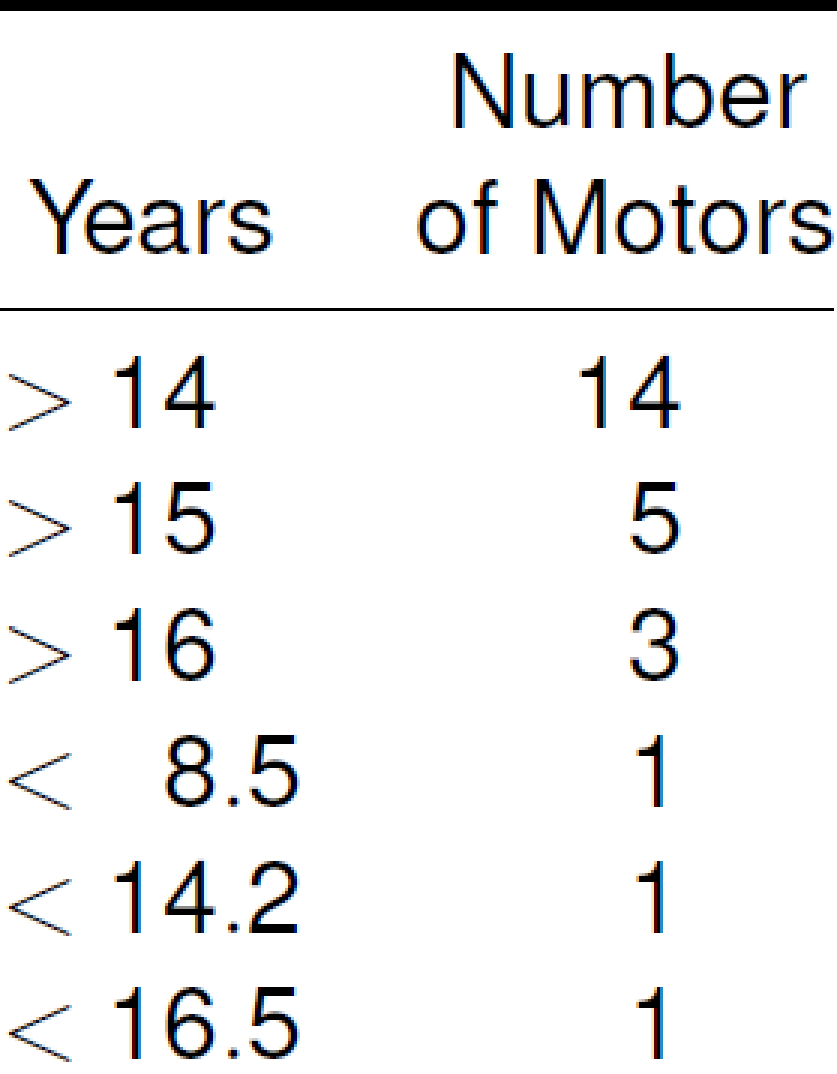

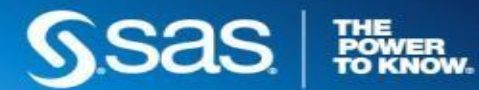

## **Rocket Motor Life Data Analysis**

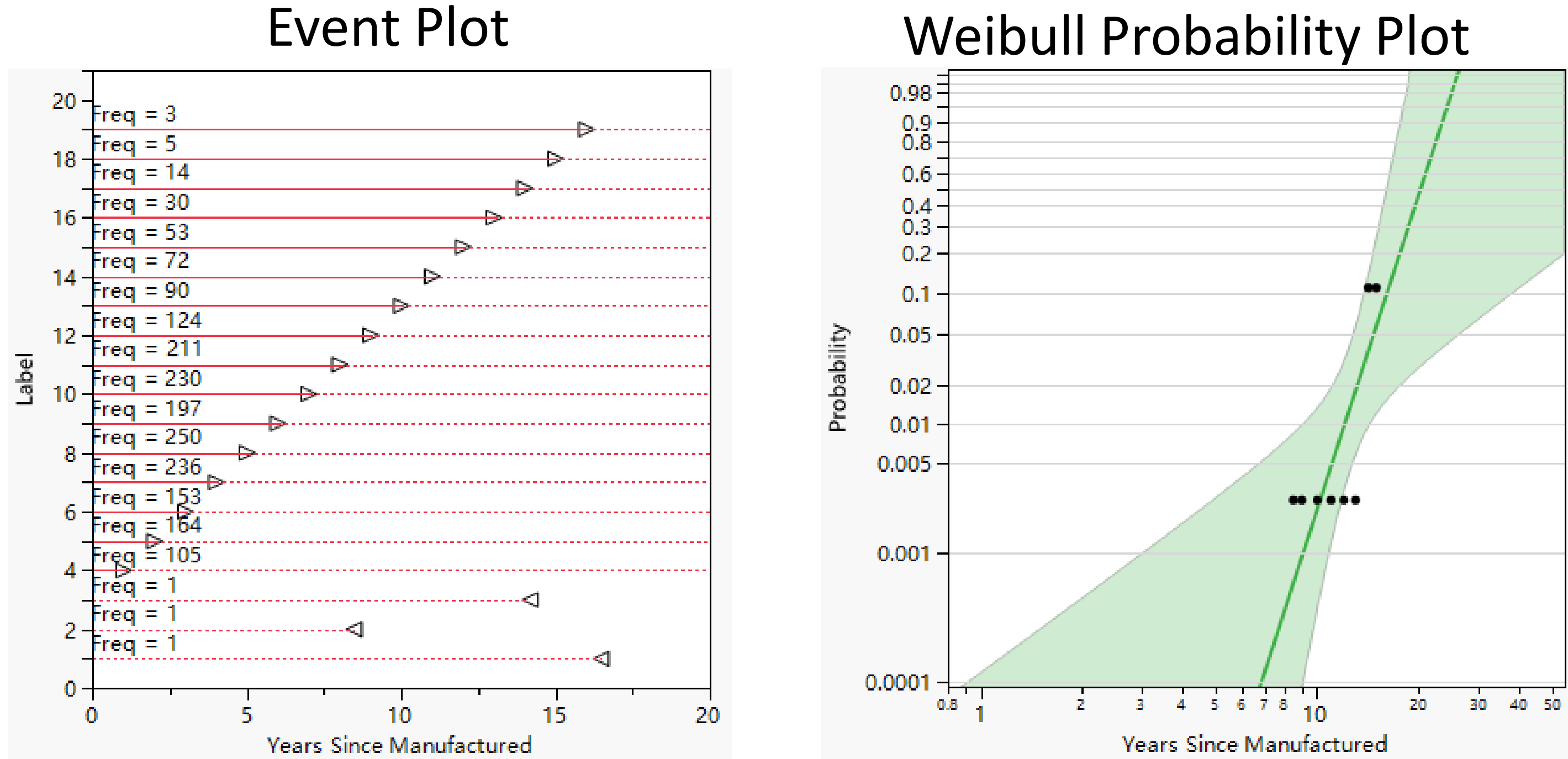

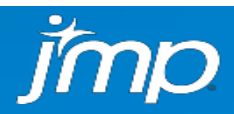

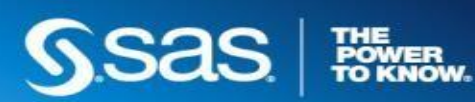

# **Rocket Motor Weibull ML Analysis**

**Distribution Profiler** 

 $\frac{1}{2}$  0.45989<br> $\frac{1}{2}$  [0.02745<br> $\geq$  0.999999  $[0.027454]$ 0.999999]

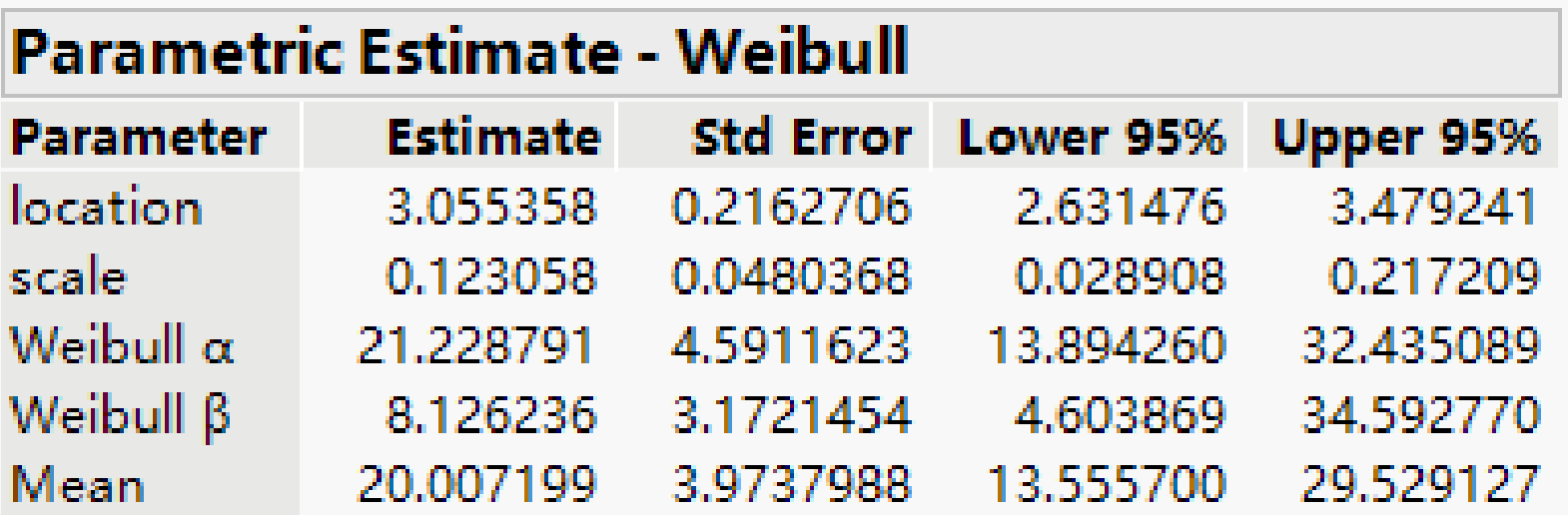

Weibull shape parameter estimate was 8.1 (very large)

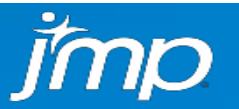

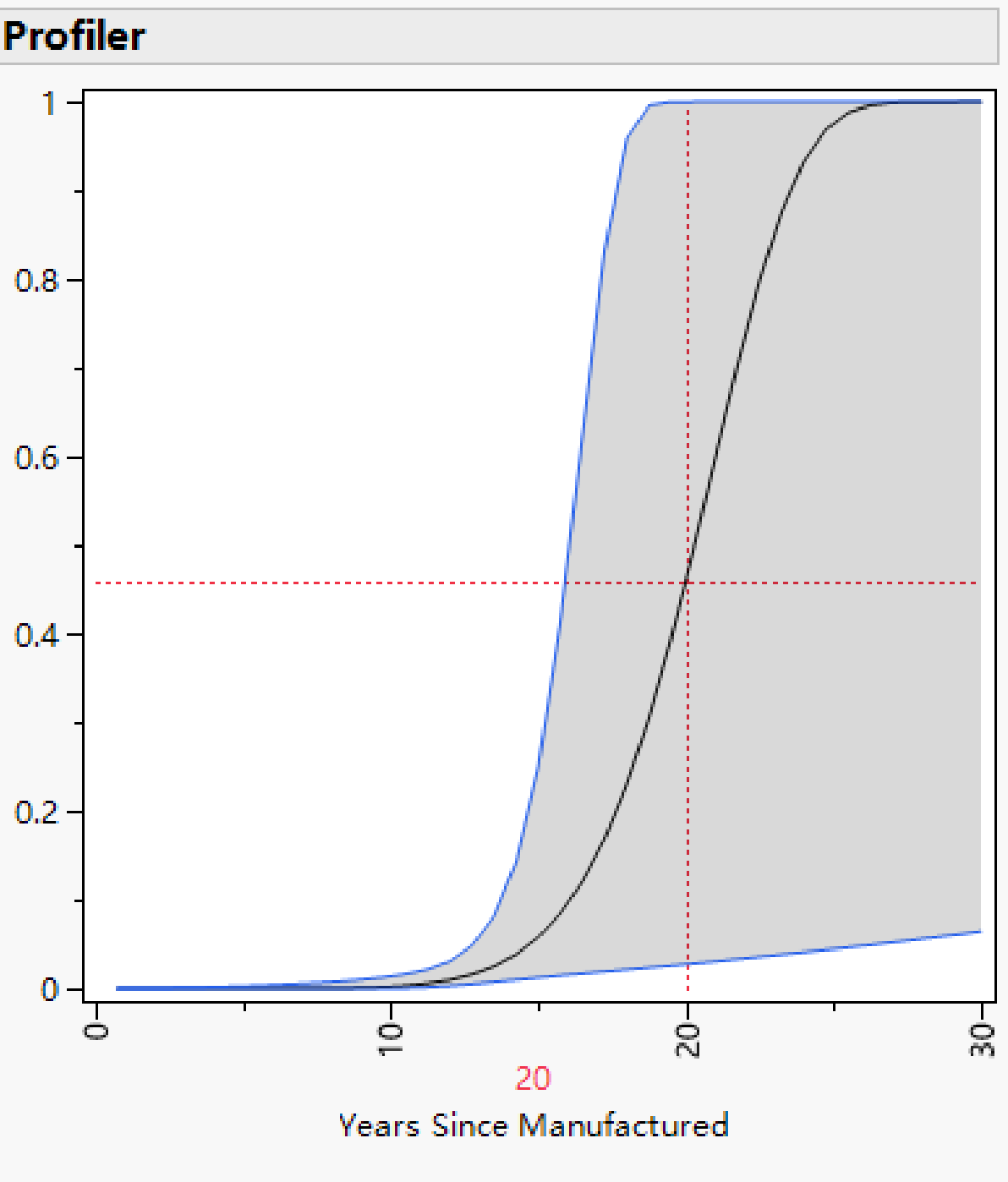

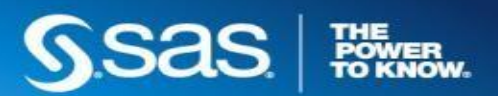

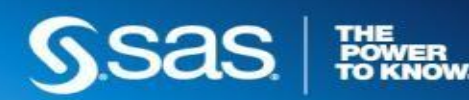

- The ML estimate of beta=8.1 was much larger than expected.
- Estimate of fraction failing at 20 years was 0.46
- LR Confidence Interval=(0.023, 0.9999); not useful
- Prior distributions:
	- Informative:  $\beta$  ~ Truncated Normal<1, 5>
	- Weakly informative: B10 ~ Truncated Normal<5, 400>
- 10,000 MCMC draws obtained from the joint posterior distribution

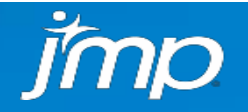

## **Rocket Motor Bayesian Weibull Analysis**

### Prior Sample **Prior Sample**

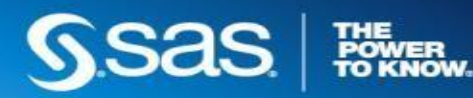

## **Rocket Motor Comparison of the Likelihood Contours and Samples from the Prior and Posterior Distributions Using Prior Information on β**

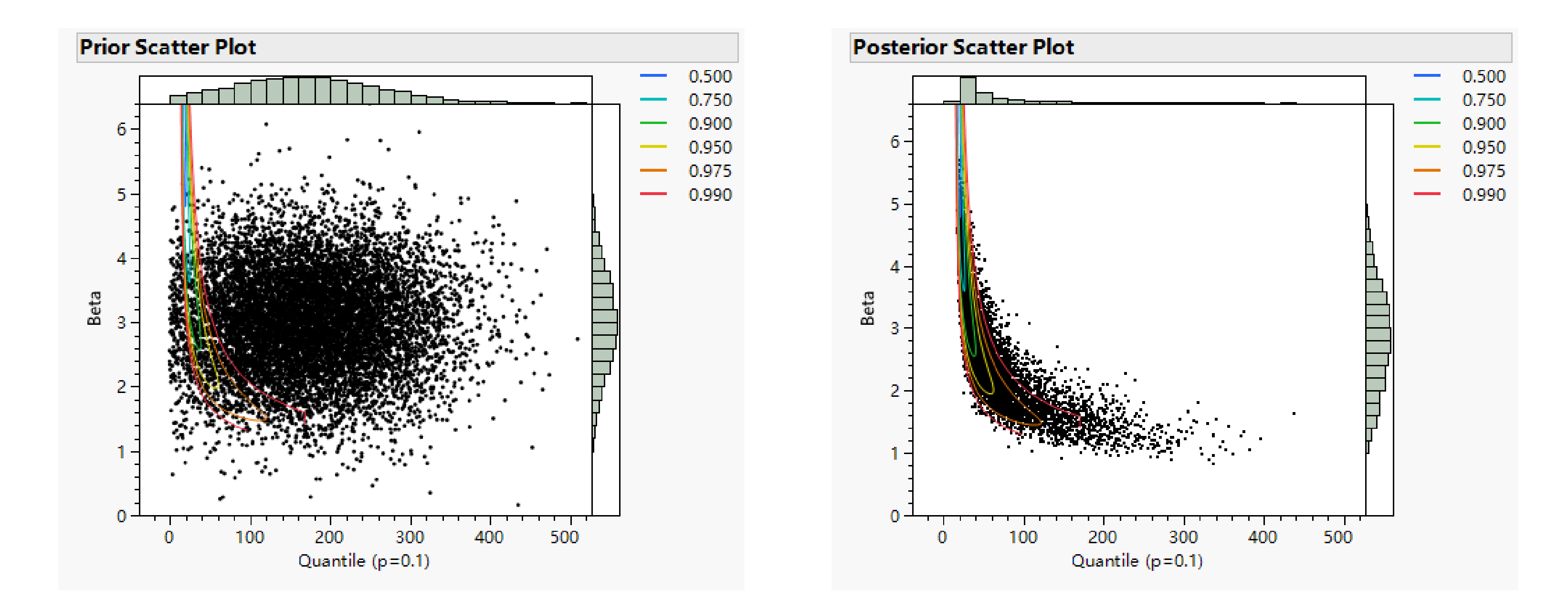

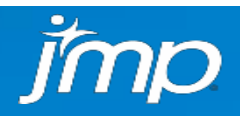

## **Rocket Motor Comparison of ML Estimates and Bayesian Estimates Using Prior Information on β**

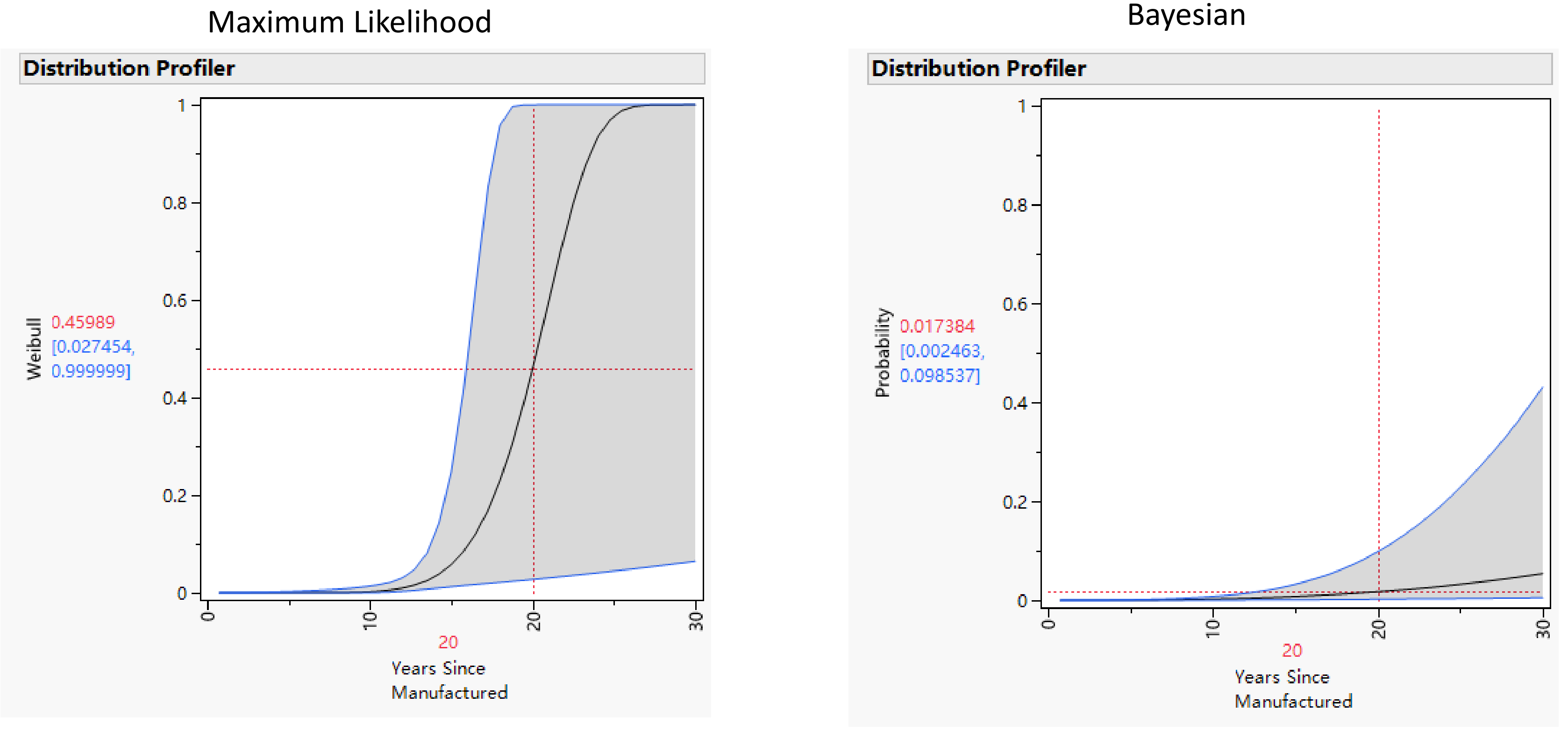

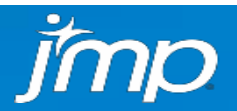

**SSAS FORWARE** 

## **Lessons Learned**

- Even when no actual failure times are observed, there is still reliability information in the data.
- With very few failures, there is little information in the data
- The limited information can be supplemented by using knowledge about the failure mode and other engineering information
- JMP's Bayesian analysis tools make Bayesian analyses easy.

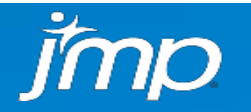

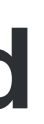

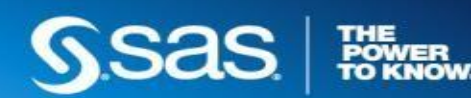

## **Accelerated Testing**

- In product design, engineers need to obtain reliability information quickly
- Test units at high levels of temperature, voltage, stress, or other "accelerating variable" to get reliability information quickly
- Use a physically-motivated model to extrapolate to use conditions
- Extrapolation is dangerous; assumed model may not hold outside the range of the data

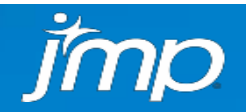

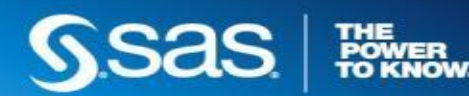

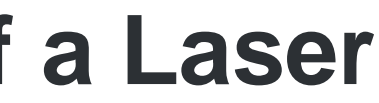

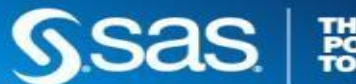

- Data from Hooper and Amster (1990)
- Accelerated Life Test with temperature acceleration at 40˚C, 60˚C, and 80˚C
- Units tested at use conditions 10˚C, but none failed
- Test lasted 5,000 hours
- Interest is in estimating fraction failing at 30,000 hours (~3.5 years) at 10°C.

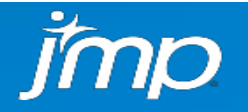

## **Accelerated Life Test of a Laser**

# Fit Life by X Multiple Probability Plots to Assess Model Adequacy

## Separate distributions; Separate distributions<br>common slope

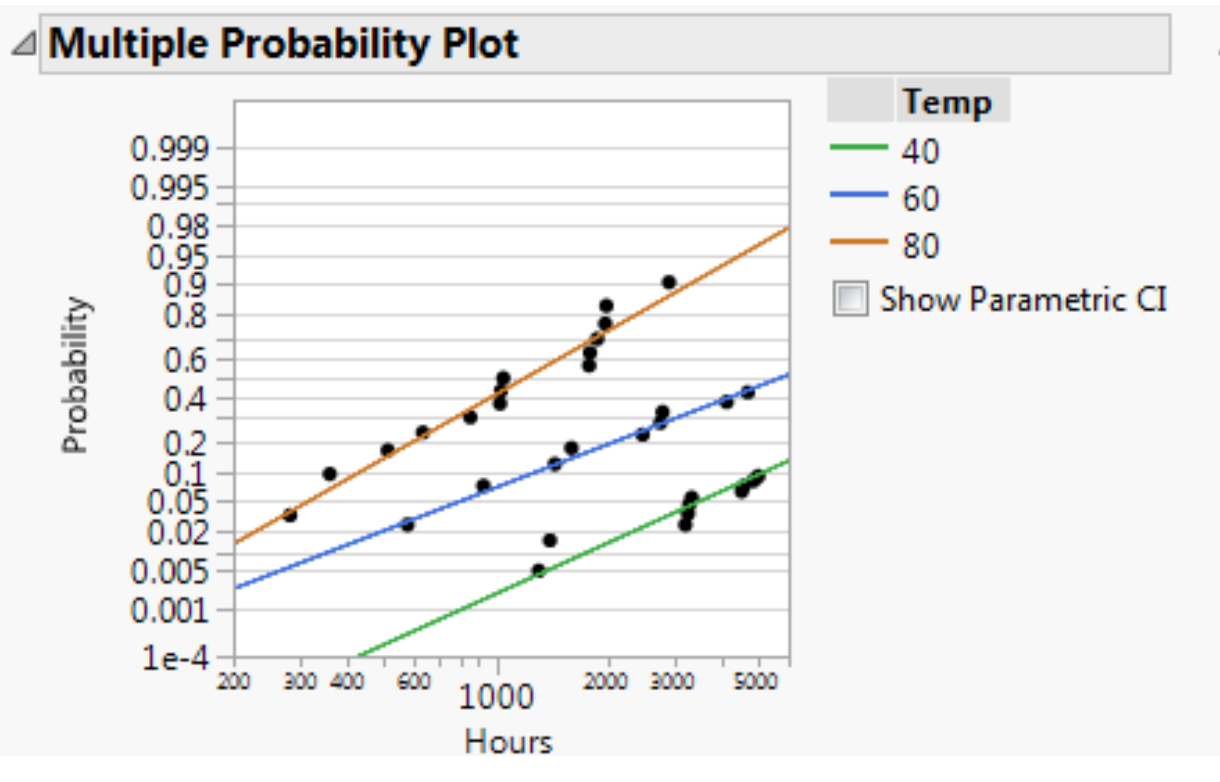

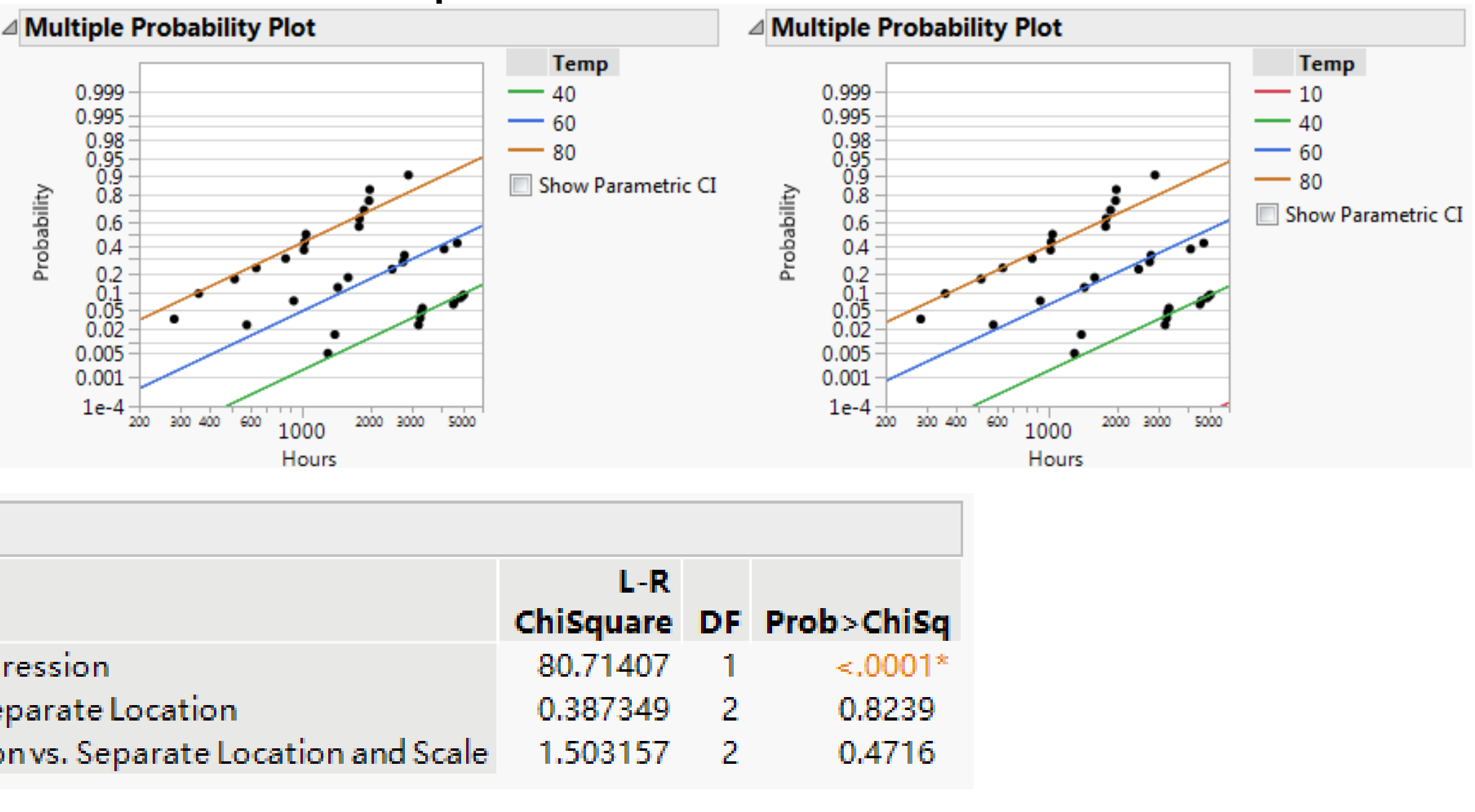

### **Test Results**

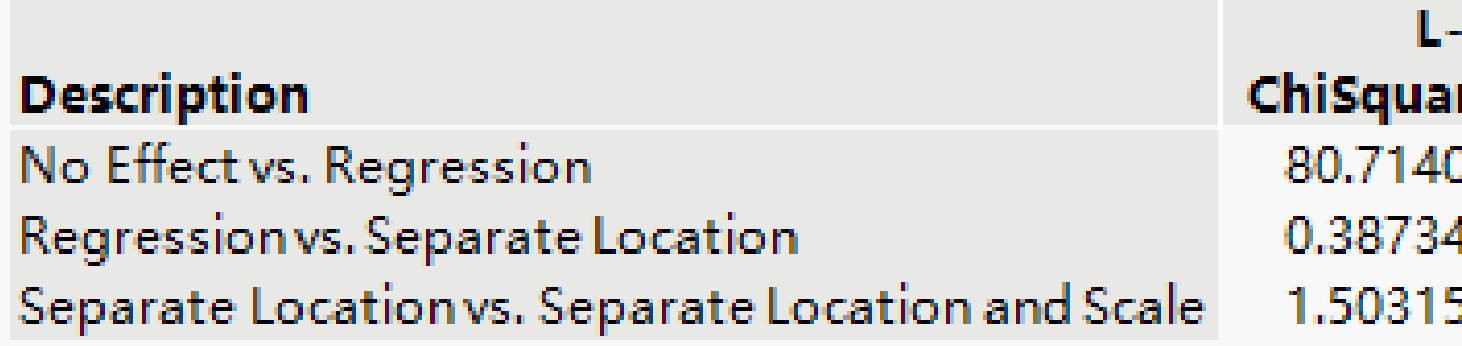

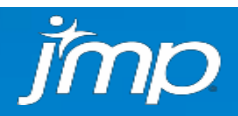

## Arrhenius model

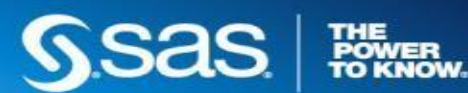

## Bayesian Methods in JMP | Arrhenius Model Fit to the Laser Data

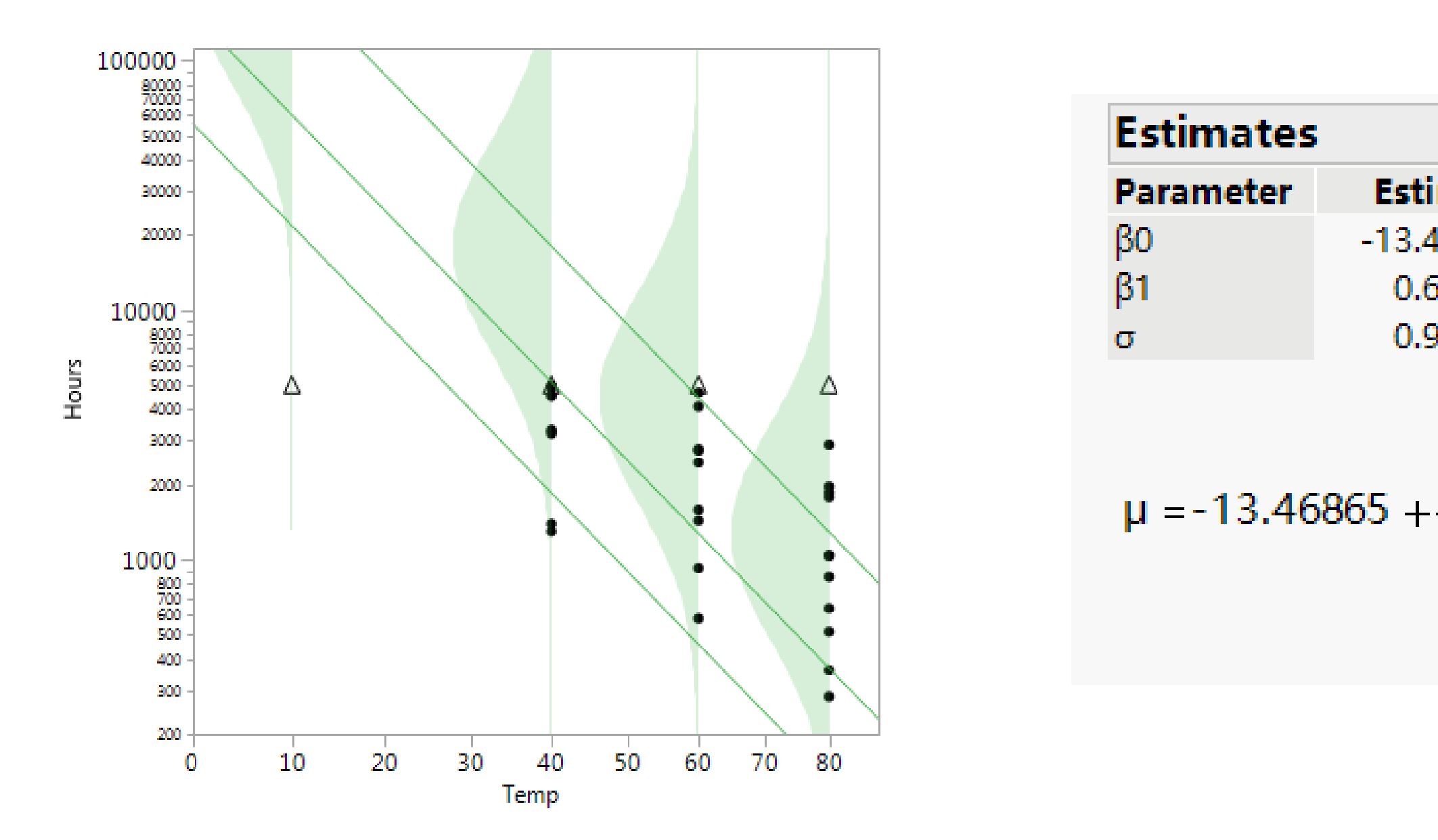

Note: Arrhenius constant has been updated with more significant digits in JMP16. This would not change existing conclusions that used 110605.

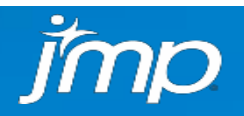

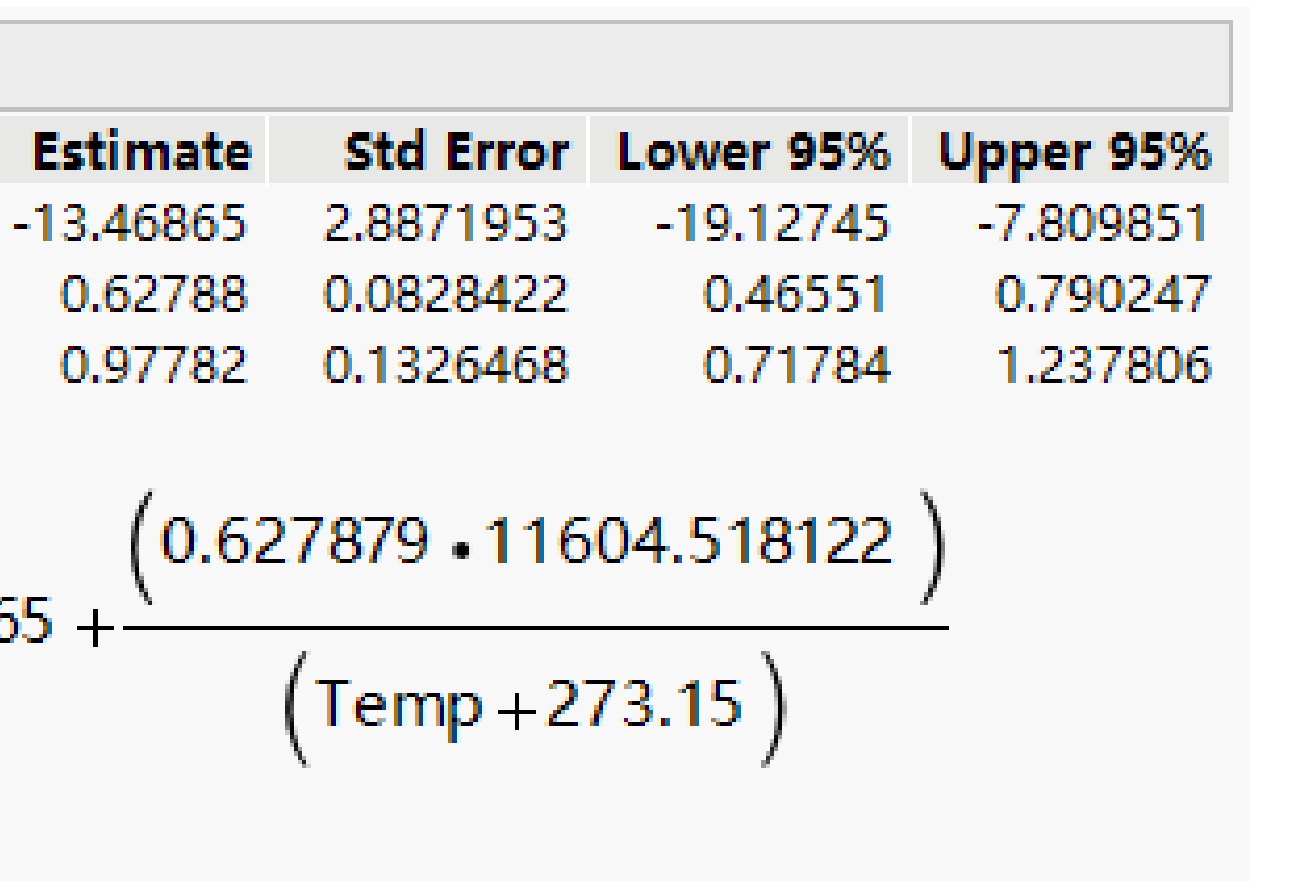

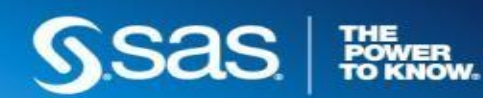

## Laser Lifetime Distribution Profilers to Estimate Fraction Failing at 10˚C 30,000 Hours

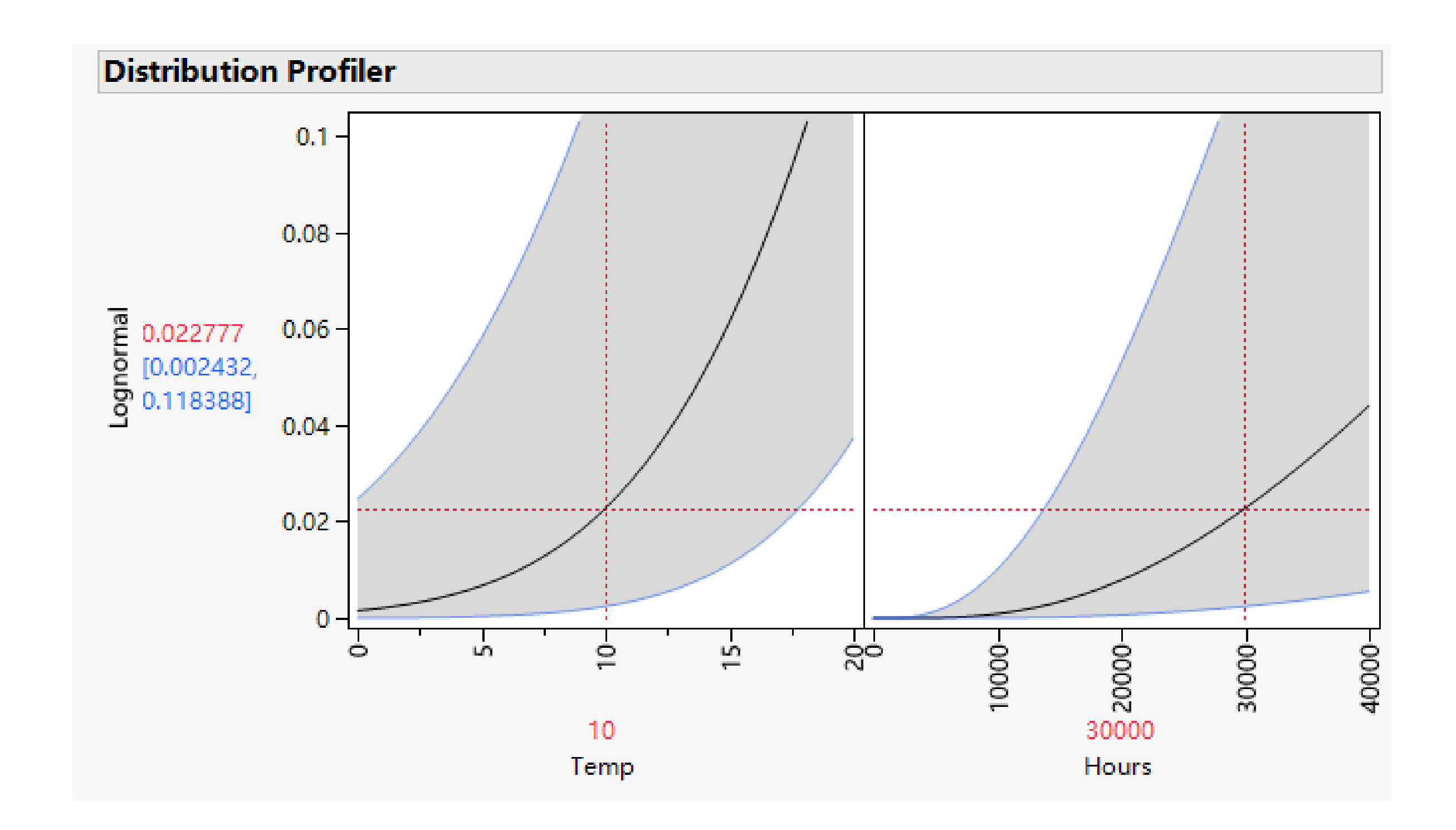

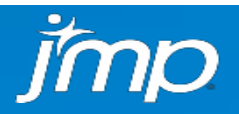

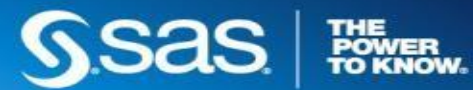

### Bayesian Methods in JMP | Laser Lifetime Bayesian Analysis

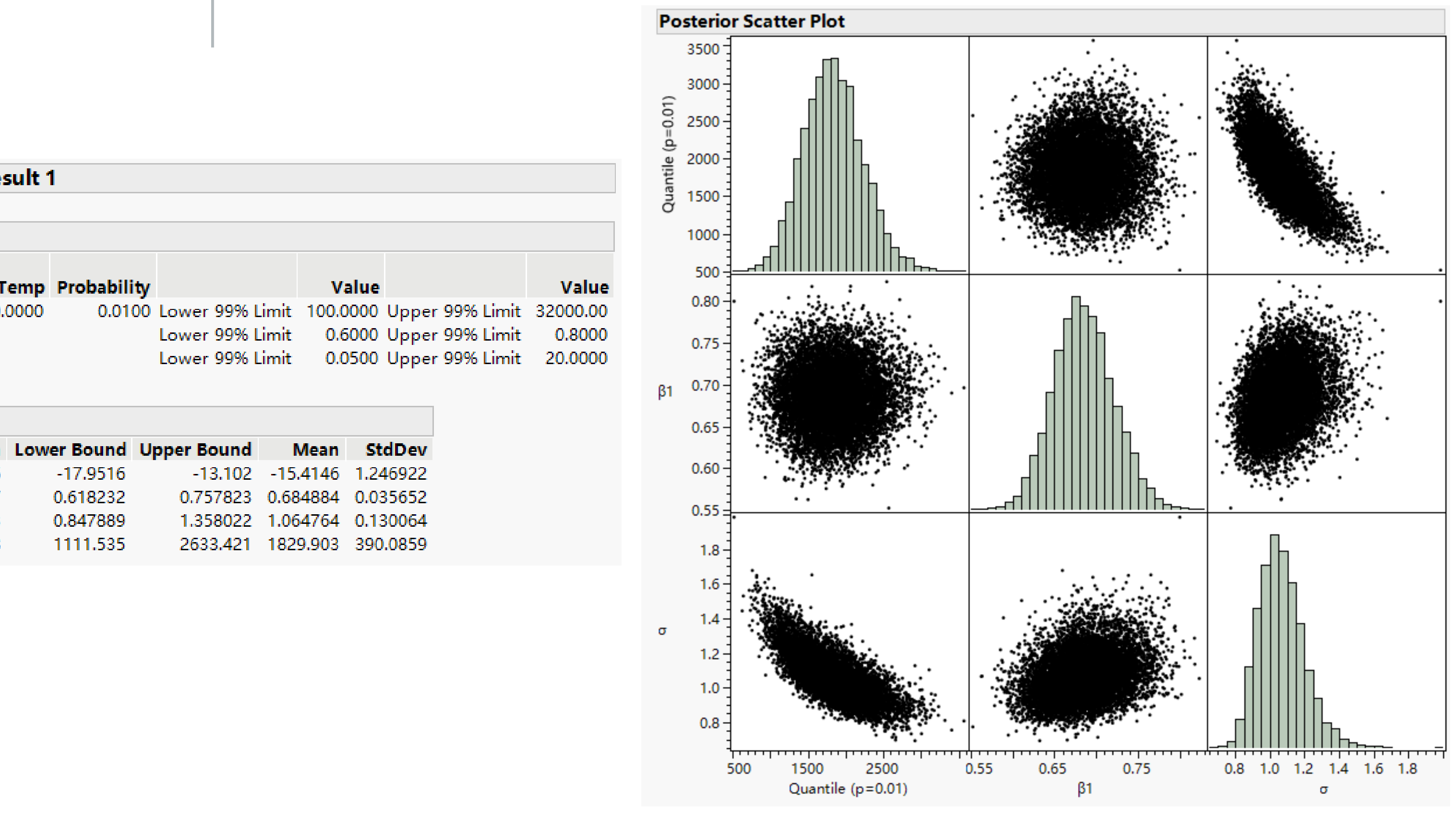

### **Bayesian Estimates - Result 1**

### Method: Simple Rejection

**Priors** 

jmp

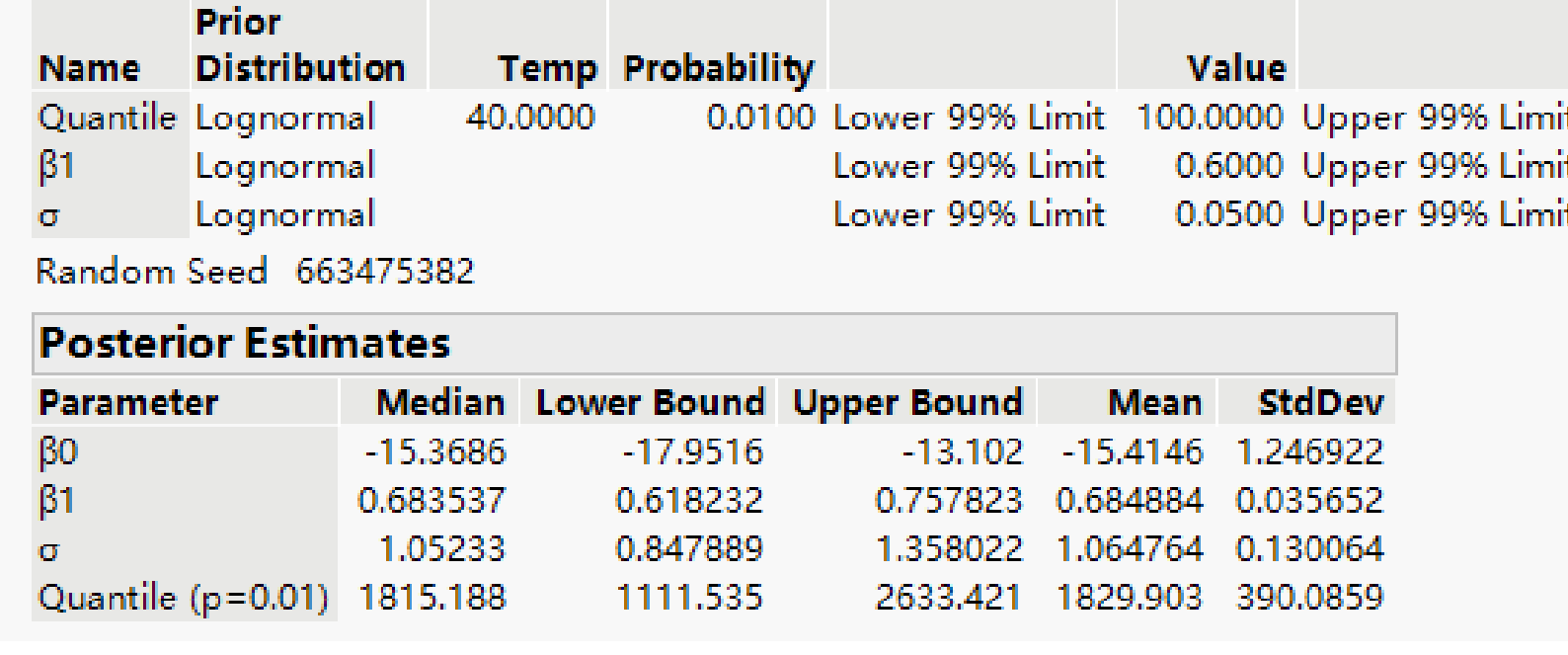

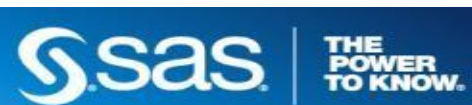

### Laser Lifetime Comparison of Fraction Failing at 10˚C 30,000 Hours ML Estimates and Bayesian Estimates Using Prior Information on β<sub>1</sub> Bayesian Methods in JMP

Maximum Likelihood Bayesian

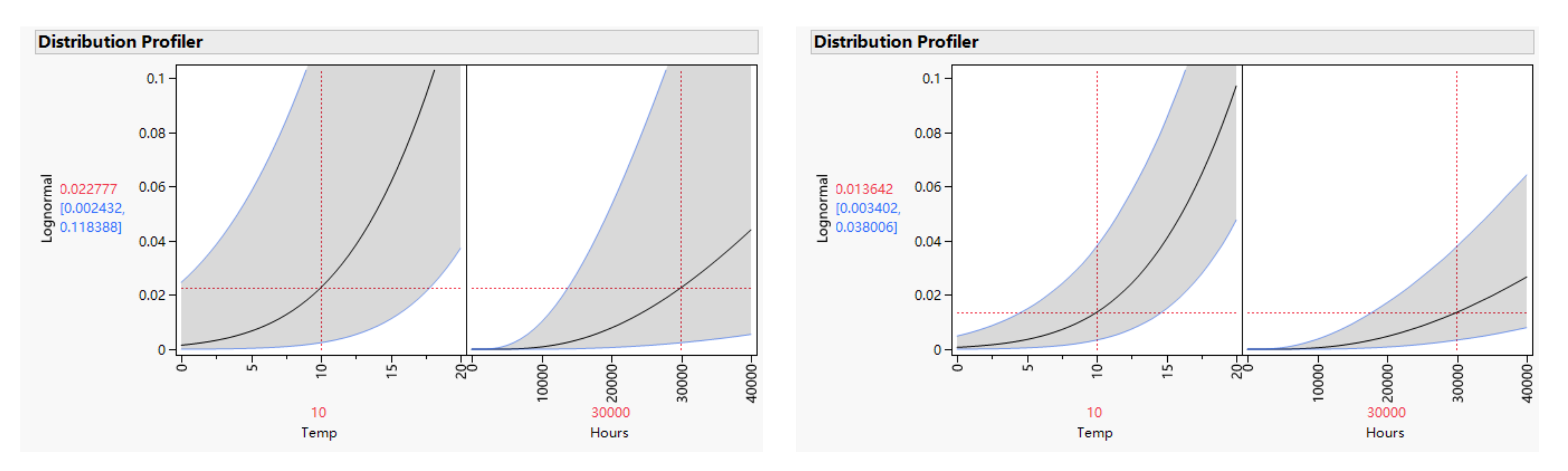

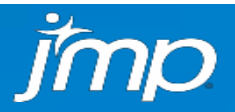

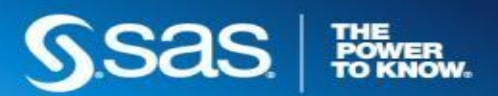

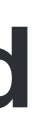

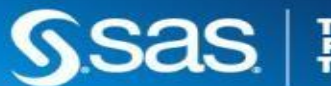

## **Lessons Learned**

- Accelerated life tests provide reliability information quickly
- Engineers often have information about the effective activation energy that can be used to improve precision (or reduce cost through the use of smaller sample sizes).
- Bayesian methods provide an appropriate method to combine the engineer's information with the ALT data.

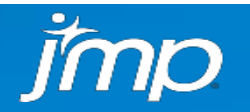

Analysis of Interval-Censored ALT data for a New-Technology IC Device

•An accelerated life test was run to evaluate the life time of a new **processor IC device**

- •Tests run at 150, 175, 200, 250, and 300 degrees C
- •Interval-censored data
- •Failure only at 250 and 300 degrees C
- •Developers interested in estimating the 0.01 Quantile of the life distribution at 100 degrees C

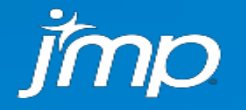

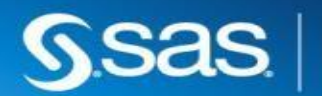

### Bayesian Methods in JMP

### New-Technology IC Device ALT Data

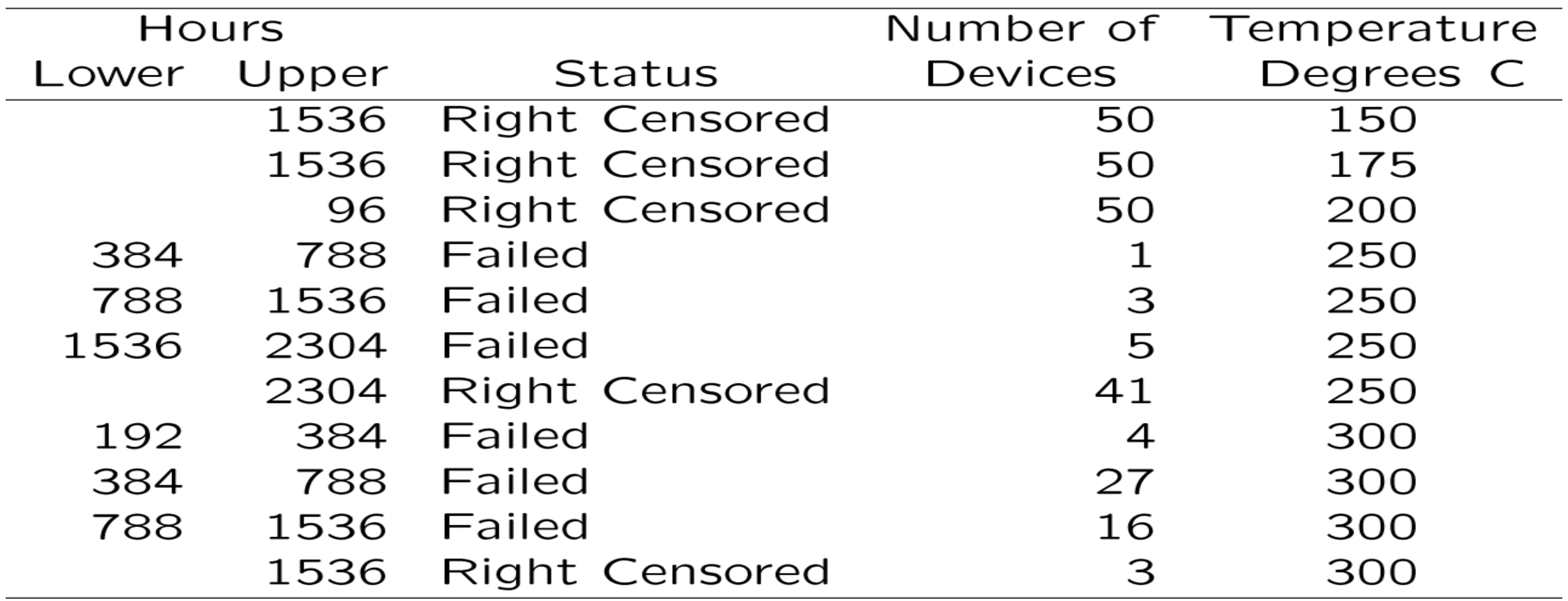

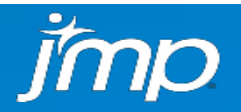

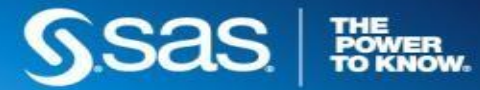

## ML Estimation for the New-Technology IC Device

Failures at 300C were caused by a different failure mechanism that would never be seen at use conditions. Need to drop those data.

### **Test Results**

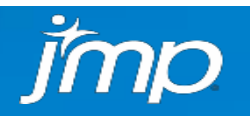

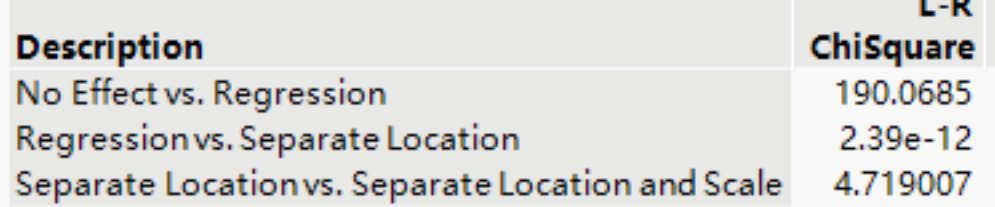

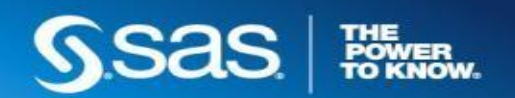

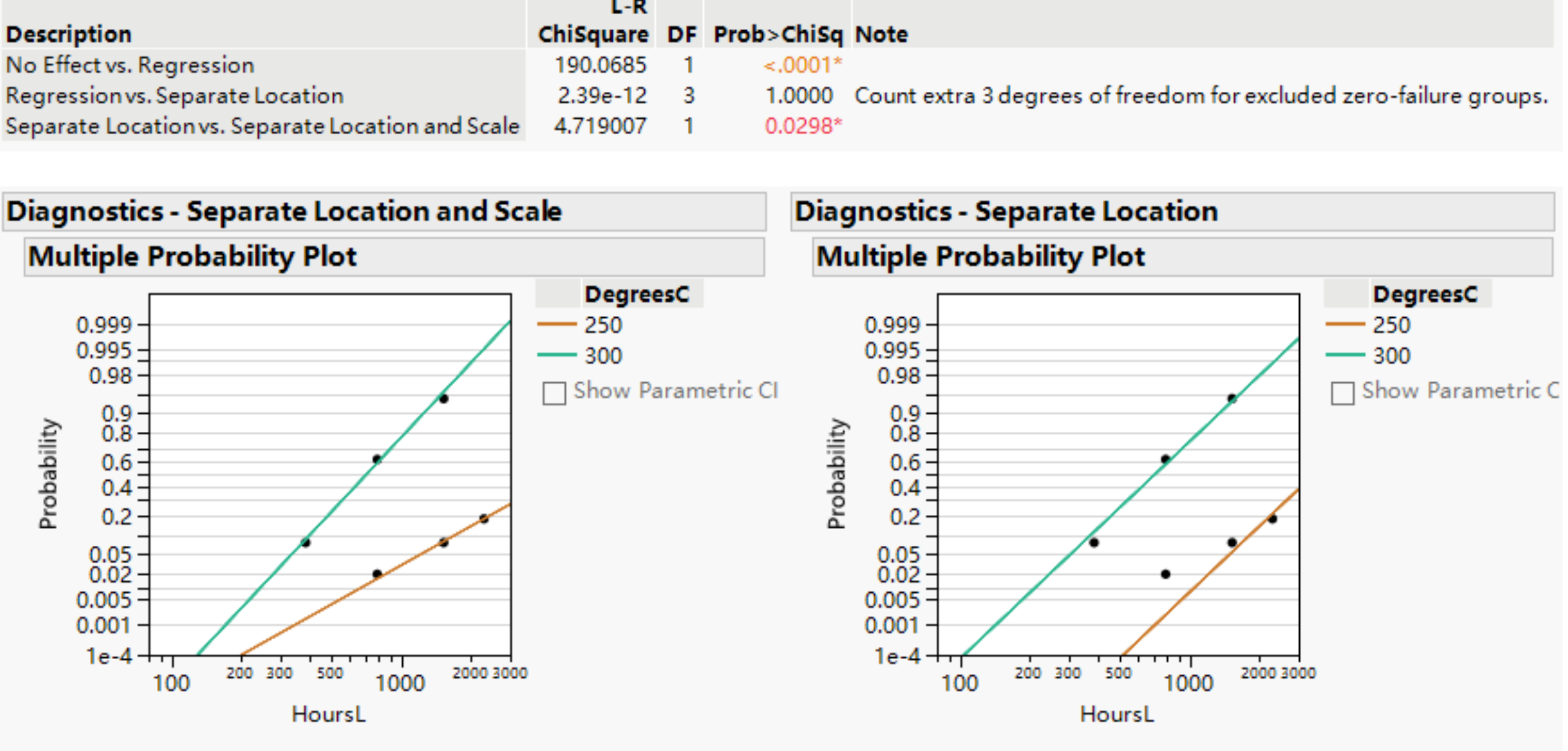

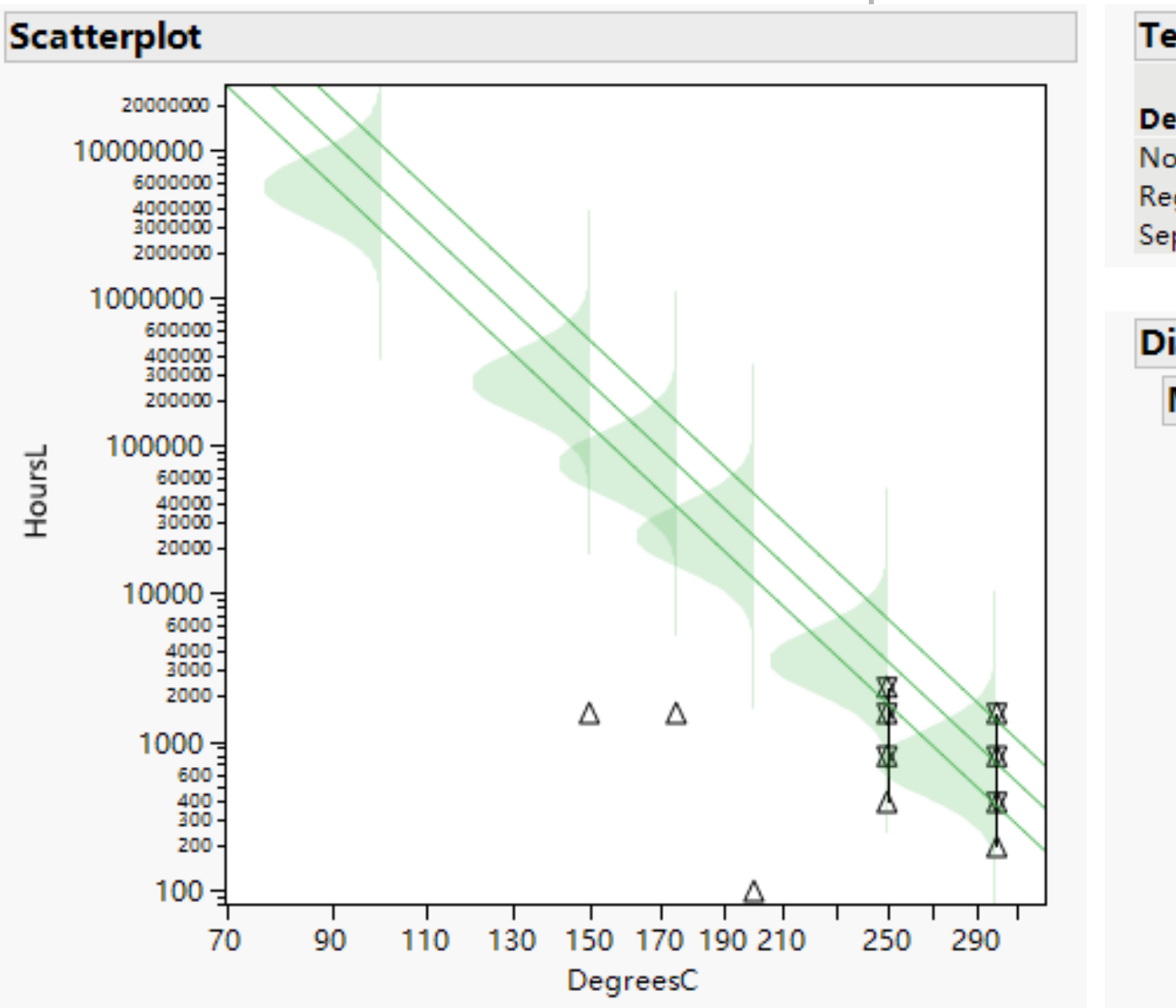

With only one temperature level, there is not enough information to fit the ALT regression model

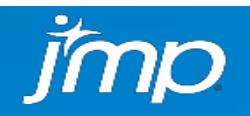

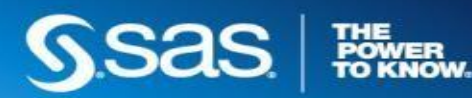

# ML Estimation for the New-Technology IC Device Using only the 250 C Data

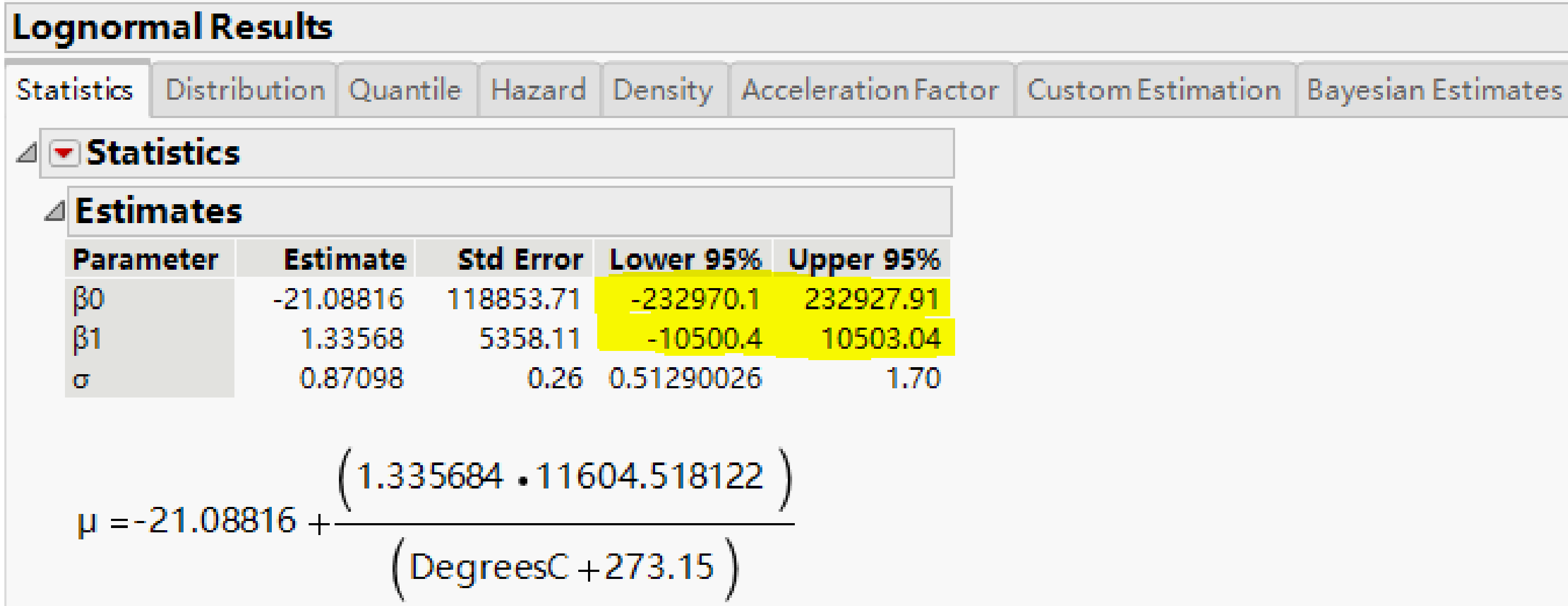

**Bayesian Methods in JMP**  $\Big|$  Using only the 250 C Data with Prior Information for the Activation Energy

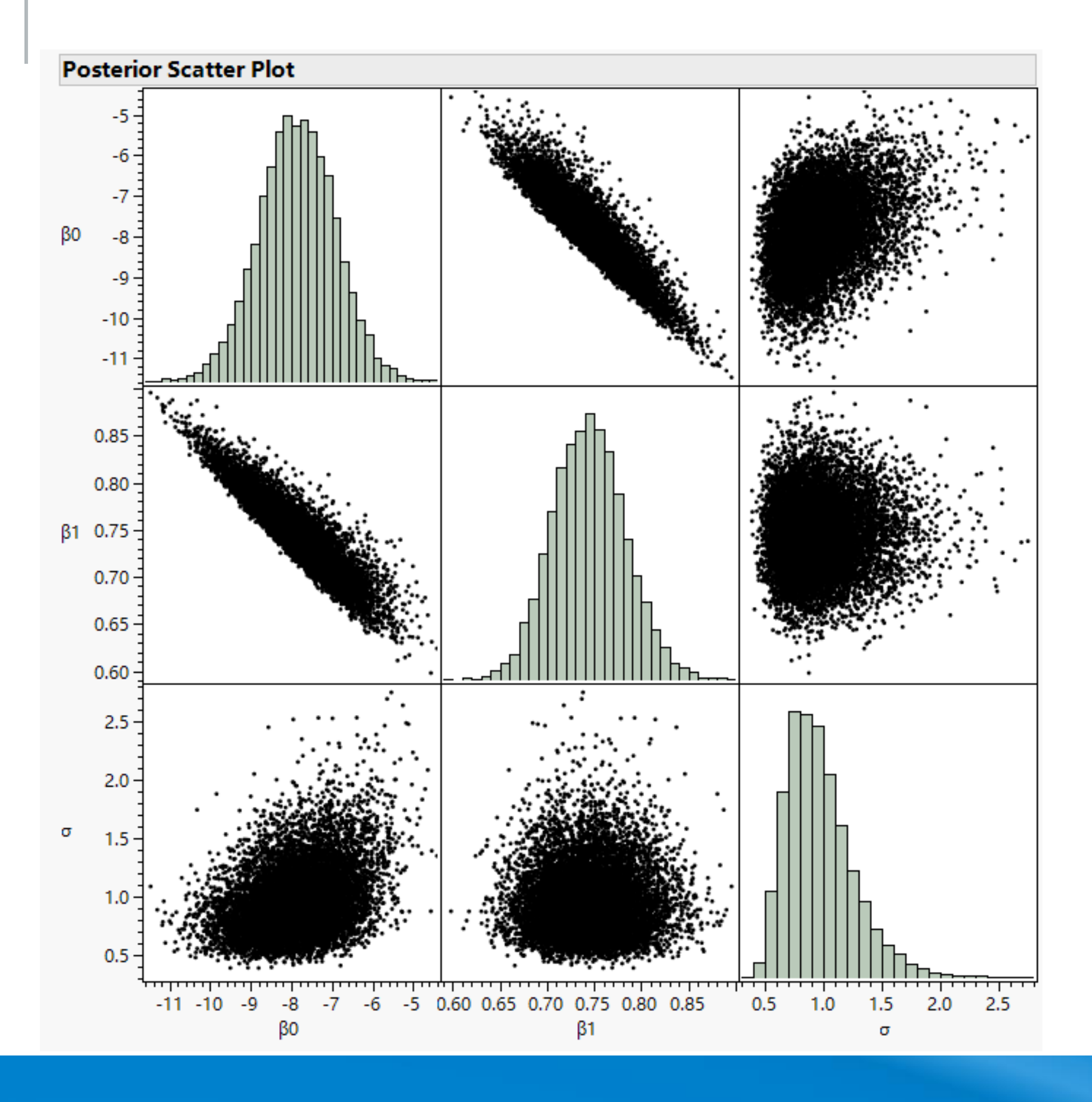

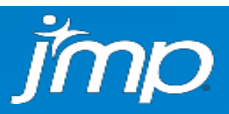

# Bayesian Estimation Joint Posterior Distributions for the New-Technology IC Device

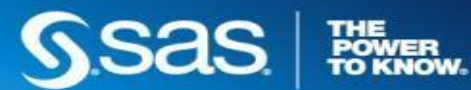

## Bayesian Estimation for the New-Technology IC Device Using Only **Bayesian Methods in JMP**  $\left|$  the 250 C Data with Prior Information for the Activation Energy

### **Bayesian Estimates - Result 1**

### **Method: Simple Rejection**

imp

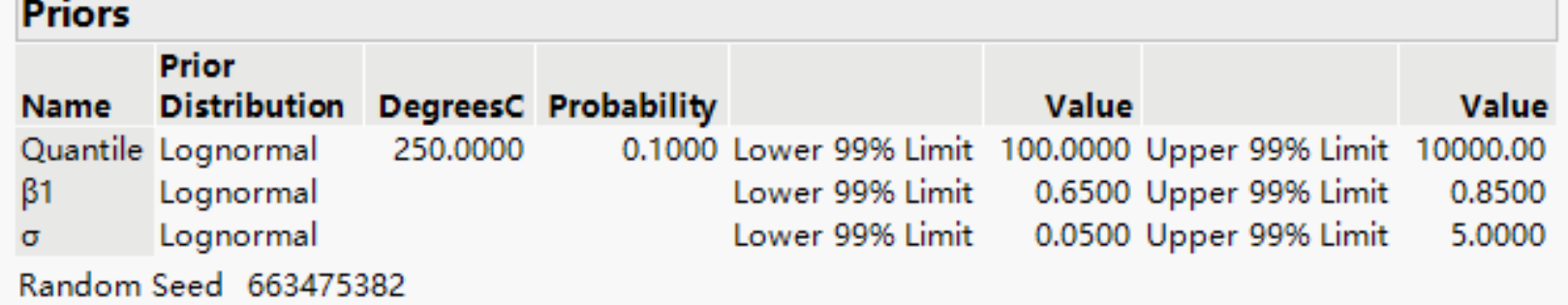

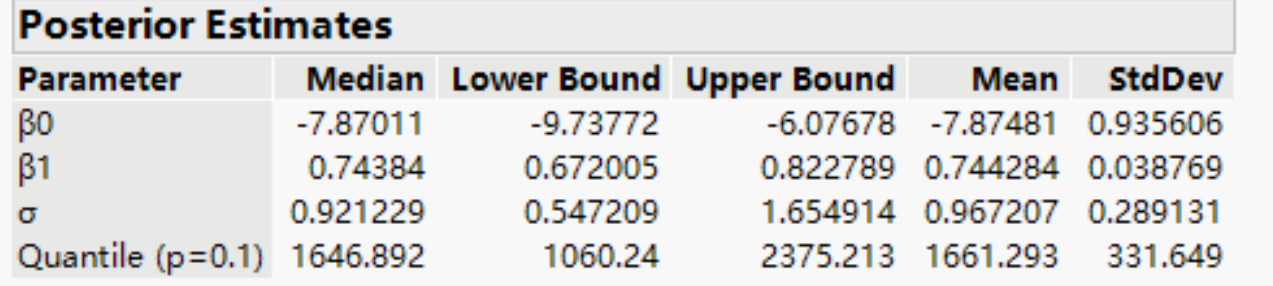

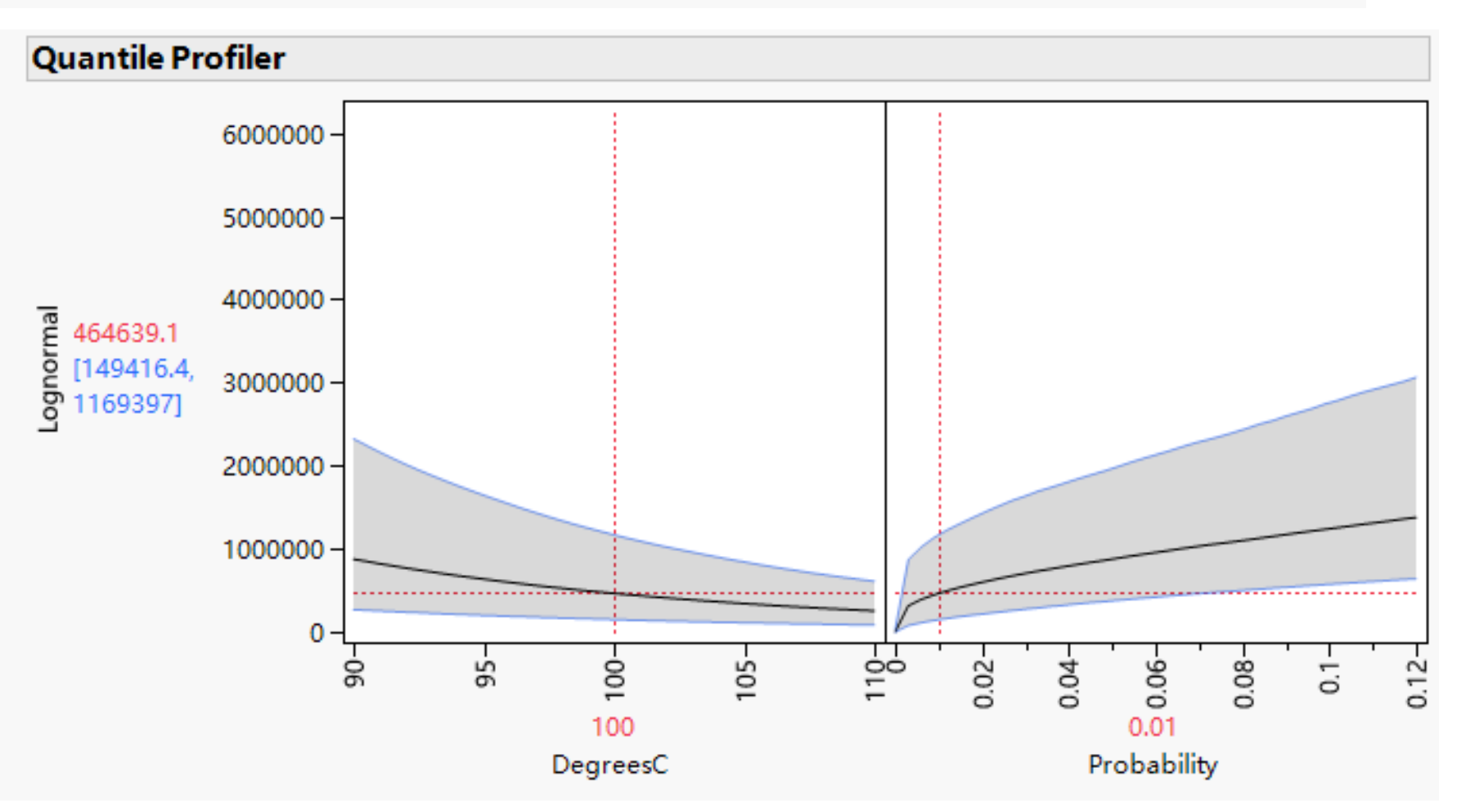

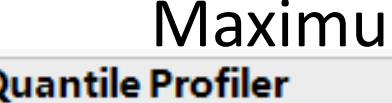

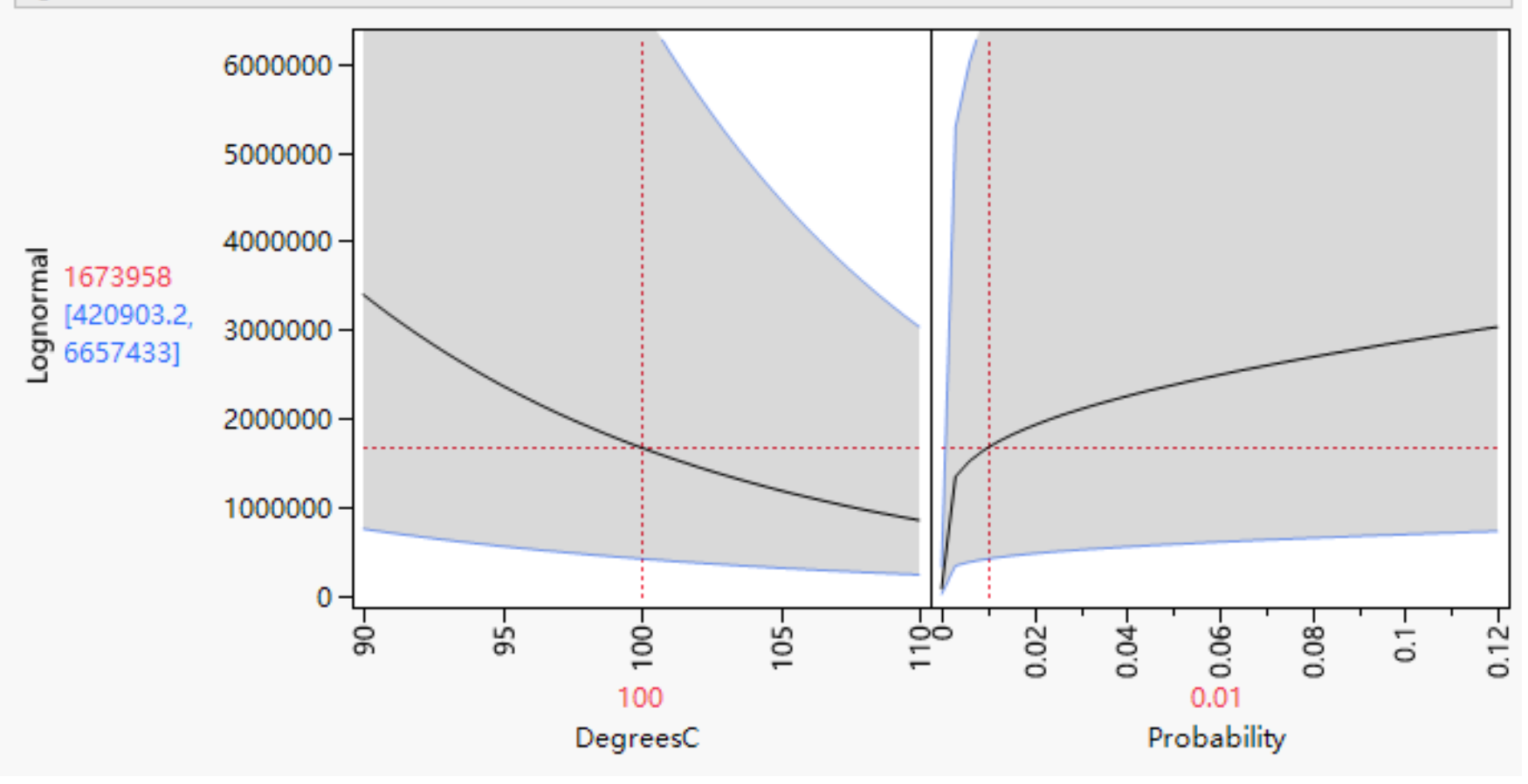

## Maximum likelihood estimates with bad data

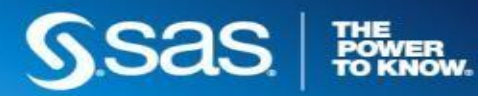

## **Lessons Learned**

- In some applications, interval censoring arises. Appropriate statistical methods exist for handling such data.
- Using excessive levels of an accelerating variable is likely to cause failures from mechanisms that will never be active in actual use
- Even with failures at only one level of temperature, we can estimate life at the use conditions (and quantify statistical uncertainty) if we have prior information about the effective activation energy (slope of the regression line) and use Bayesian methods.

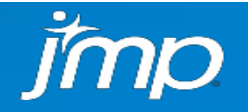

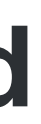

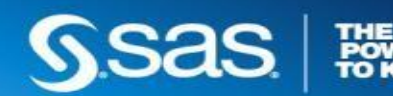

# **Concluding Remarks**

- Improvements in computing hardware and software have greatly advanced our ability to analyze reliability data.
- The use of Bayesian methods will continue to increase, allowing the effective use of available engineering information to improve the precision of reliability inferences and to reduce the costs in reliability testing.
- JMP already has powerful tools for applying Bayesian methods in life data analysis (Life Distribution) and accelerated testing (Fit Life by X).
- Although these Bayesian capabilities are in the reliability part of JMP, they can certainly be used for non-reliability applications.

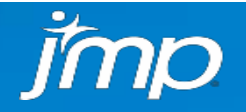

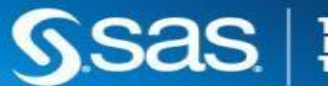

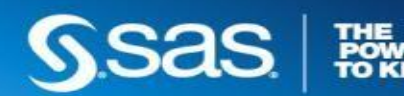

Li, M. and W.Q. Meeker (2014) Application of Bayesian Methods in Reliability Data Analyses. *The Journal of Quality Technology*, 46, 1–23.

Meeker, W. Q., L. A. Escobar, and F. Pascual (2021), *Statistical Methods for Reliability Data*, Second Edition, John Wiley and Sons, New York.

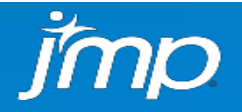

A two-stage algorithm:

- 1. Simple Rejection Algorithm Tried-and-true; impractical if rejection rate is high.
- 2. Random Walk Metropolis–Hastings Algorithm Efficient; fail undetectably if the likelihood is "irregular", e.g. flat.
- When there are few or no failures, the likelihood is relatively flat. Rejection rate is not bad, and simple rejection suffices.
- When there are more failures, the likelihood becomes more "regular". Simple rejection becomes impractical, and random walk MH is more promising to succeed.

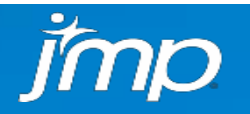

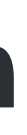

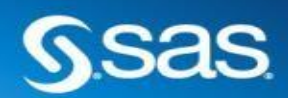

- 1. JMP does not have built-in truncated normal prior now.
- 2. An equivalent normal prior can be used for
	- Quantile, if the distribution belongs to log-location-scale family.
	- $\sigma$  or Weibull  $\beta$

Specify truncated normal prior in JMP.

Supplement script: tnorm config to norm config.jsl

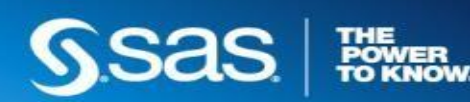

Because negative values will be thrown out automatically.

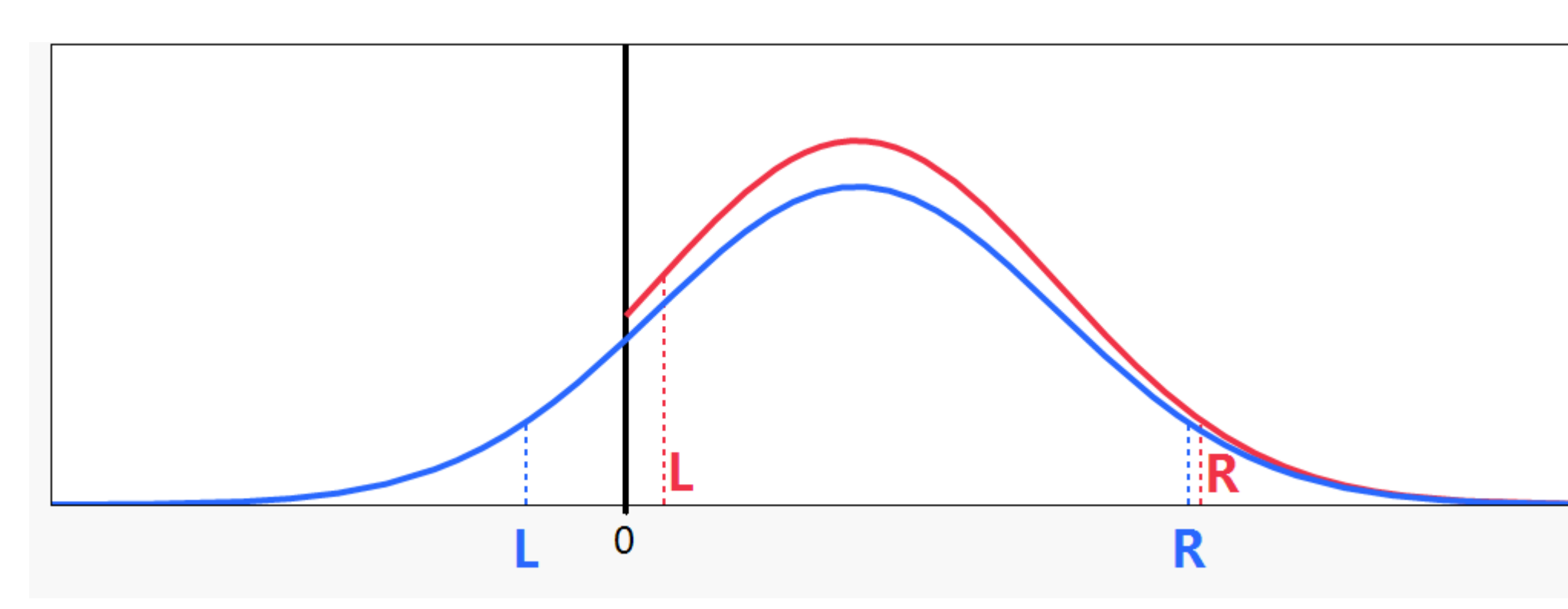

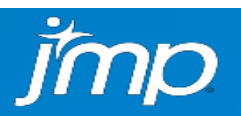

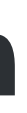

- - E.g. TNorm< **5**, **400** > Norm< **-75**, **399** >